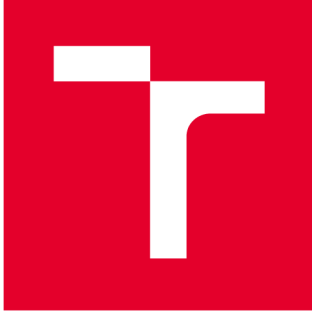

# **VYSOKÉ UČENI TECHNICKÉ V BRNE**

**BRNO UNIVERSITY OF TECHNOLOGY** 

# **FAKULTA PODNIKATELSKÁ**

**FACULTY OF BUSINESS AND MANAGEMENT** 

# **ÚSTAV INFORMATIKY**

**INSTITUTE OF INFORMATICS** 

# **ZÁLOHOVÁNÍ DAT A DATOVÁ ÚLOŽIŠTĚ**

**DATABACKUPAND DATASTORAGES** 

**BAKALÁŘSKÁ PRÁCE BACHELOR'S THESIS** 

**AUTHOR** 

**AUTOR PRÁCE Denis Čavojský** 

**SUPERVISOR** 

**VEDOUCÍ PRÁCE Ing. Jiří Kříž, Ph.D.** 

**BRNO 2021** 

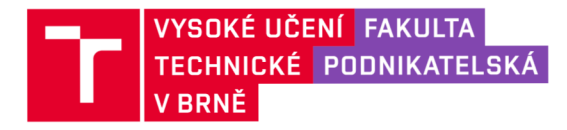

# **Zadání bakalářské práce**

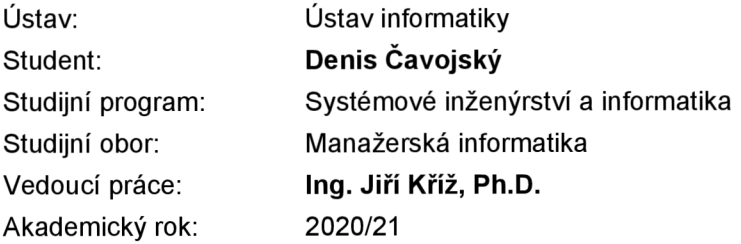

Ředitel ústavu Vám v souladu se zákonem č. 111/1998 Sb., o vysokých školách ve znění pozdějších předpisů a se Studijním a zkušebním řádem VUT v Brně zadává bakalářskou práci s názvem:

## **Zálohování dat a datová úložiště**

#### **Charakteristika problematiky úkolu:**

Úvod Cíle práce, metody a postupy zpracování Teoretická východiska práce Analýza současného stavu Vlastní návrhy řešení Závěr Seznam použité literatury Přílohy

#### **Cíle, kterých má být dosaženo:**

Cílem práce je návrh řešení pro efektivnější a bezpečnější způsob zálohování dat ve společnosti.

#### Základní literární prameny:

**Základní literární prameny:**  DOSEDĚL, T. Počítačová bezpečnost a ochrana dat. Brno: Computer Press, 2004. ISBN 80-25- -0106-1.

LEIXNER, M. PC - zálohování a archivace dat. Praha: Grada, 1993. ISBN 80-854-2473-8.

PECINOVSKÝ, J. Archivace a komprimace dat. Praha: Grada, 2003. 116 s. ISBN 80-247-0659-8.

POŽÁR, J . Manažerská informatika. Plzeň: Aleš Čeněk, 2010. 357 s. ISBN 978-80-7380-276-9.

SOSINSKY, B. Mistrovství - počítačové sítě. 1. vyd. Brno: Computer Press, 2010. 840 s. ISBN 978- 80-251-3363-7.

Termín odevzdání bakalářské práce je stanoven časovým plánem akademického roku 2020/21

V Brně dne 28.2.2021

**L. S.** 

Mgr. Veronika Novotná, Ph.D. doc. Ing. Vojtěch Bartoš, Ph.D. ředitel a velocity v roce v roce v roce v roce v roce v roce v roce v roce v roce v roce v roce v roce v roce

#### **Abstrakt**

Táto bakalárska práca sa zameriava na problematiku zálohovania dát v spoločnosti XYZ . Je rozdelená do troch častí. Tými sú teoretické východiská práce, analýza súčasného stavu a vlastný návrh riešenia. Výstupom tejto práce je návrh optimálneho riešenia zálohovania dát.

#### **Kľúčové slová**

Zálohovanie, server, NAS, dátové úložisko, dáta, cloud

#### **Abstract**

This bachelor's thesis deals with the data backup problematics in the company XYZ . It is divided into three parts. The teoretical basis, analysis of the current state and the solution design. The output of this thesis is the design of an optimal solution of data backup.

**Key words** 

Backup, server, NAS, data storage, data, cloud

## **Bibliografická citácia**

ČAVOJSKÝ, Denis. *Zálohování dat a datová úložiště* [online]. Brno, 2021 [cit. 2021-04-19]. Dostupné z: [https://www.vutbr.cz/studenti/zav-prace/detail/135469.](https://www.vutbr.cz/studenti/zav-prace/detail/135469) Bakalářská práce. Vysoké učení technické v Brně, Fakulta podnikatelská, Ústav informatiky. Vedoucí práce Jiří Kříž.

## **Cestné prohlášení**

Prohlašuji, že předložená bakalářská práce je původní a zpracoval jsem ji samostatně. Prohlašuji, že citace použitých pramenů je úplná, že jsem ve své práci neporušil autorská práva (ve smyslu Zákona č. 121/2000 Sb., o právu autorském a o právech souvisejících s právem autorským).

V Brně dne 16. května 2021

podpis studenta

#### **Poďakovanie**

Chcel by som sa poďakovať pánovi Ing. Jiřímu Křížovi, PhD. zavedenie mojej bakalárskej práce, za jeho ochotu a rady. Ďalej by som chcel poďakovať správcovi informačných technológií v spoločnosti, ktorý mi poskytol potrebné informácie na vypracovanie tejto práce. Taktiež nemôžem zabudnúť na moju rodinu, priateľov, ktorí mi boli po celý čas písania veľkou oporou.

## **OBSAH**

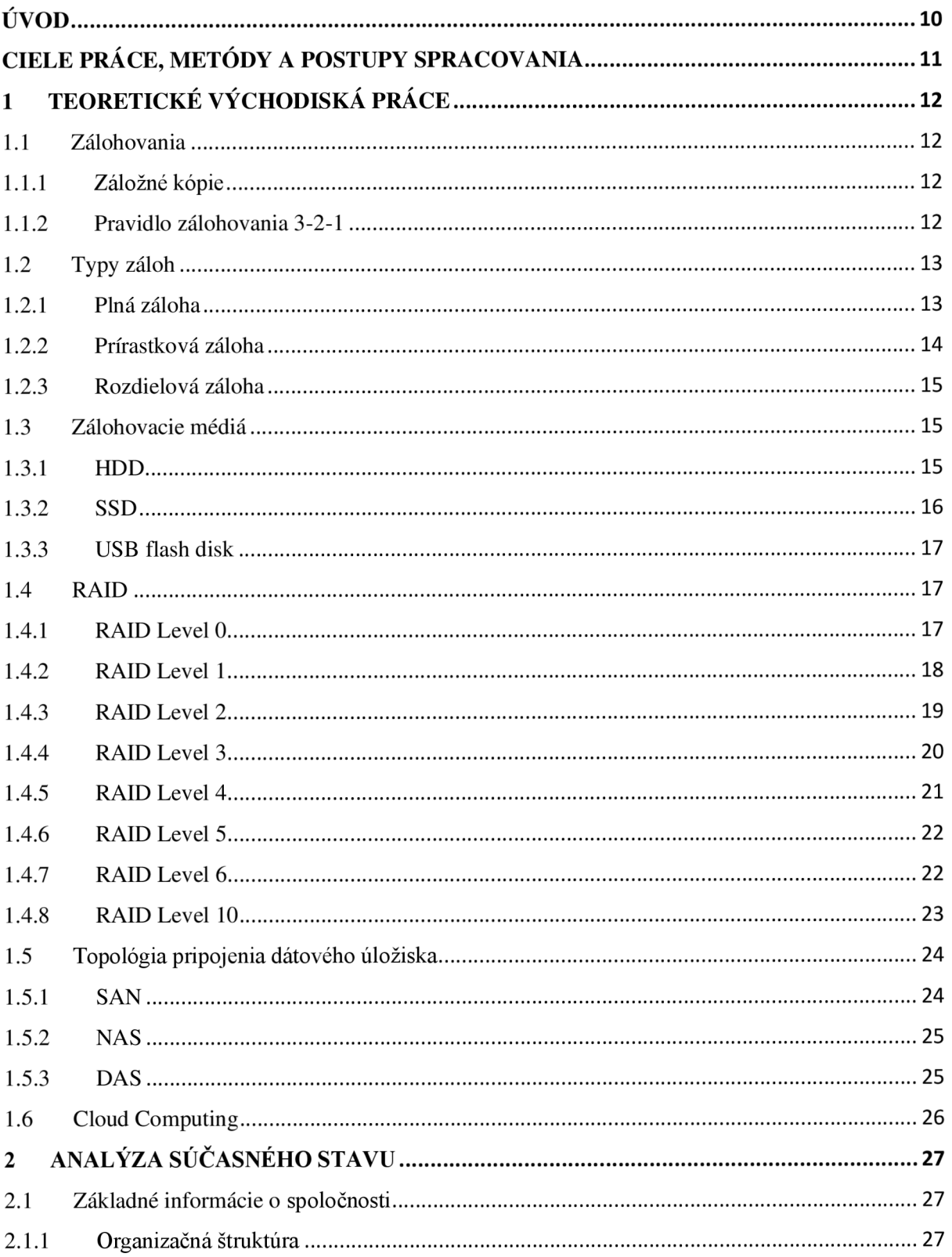

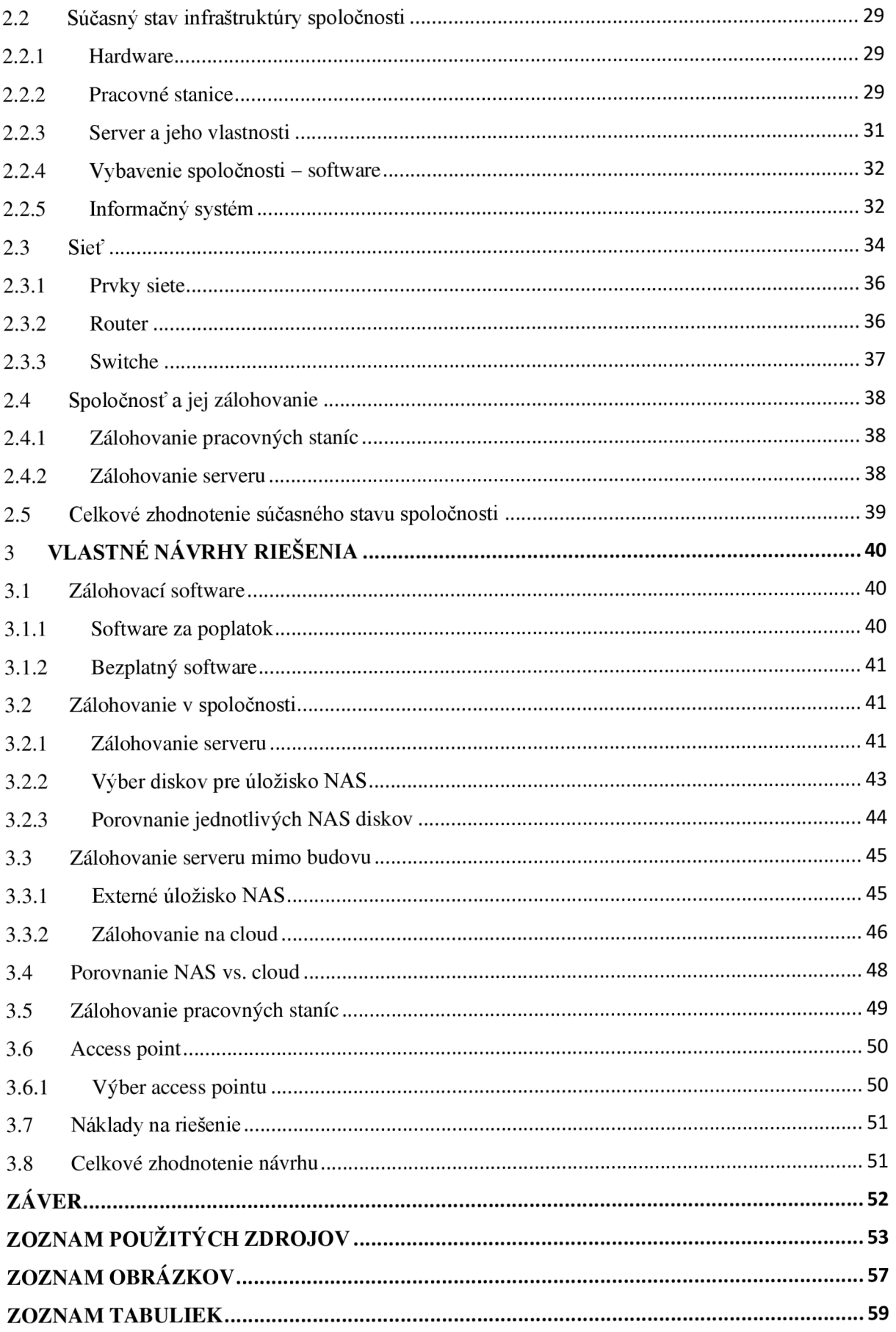

# **ÚVOD**

V dnešnej dobe sú dáta neodmysliteľnou súčasťou nášho života. Nachádzajú sa všade okolo nás a pre niektorých jednotlivcov alebo spoločnosti majú nevyčísliteľnú hodnotu. Preto by sme ich mali dostatočne chrániť pred prípadnou stratou alebo krádežou. Dáta sú pre nás určitou formou informácií, ktoré slúžia pre náš účel. Môžu sa vyskytovať v podobe dokumentov, obrázkov, videí, číselných hodnôt a podobne. Dôležitým aspektom je taktiež dostupnosť dát, aby sme sa k nim dokázali dostať vtedy, keď chceme.

Práve preto je jedným z najdôležitejších opatrení zálohovanie dát. Riziko straty dát tu vždy je, avšak dôležité je, čo najviac ho eliminovať. Zálohovať svoje dáta by sme mali pravidelne v určitý časový interval.

Zálohovanie dát je dnes prítomné takmer v každej väčšej, aj menšej spoločnosti. Avšak každá spoločnosť k zálohovaniu pristupuje rôznymi spôsobmi. Sú spoločnosti, ktoré majú svoj zálohovací systém premyslený do detailov. Ďalej sú spoločnosti, ktoré sa neobávajú o svoje dáta a vôbec ich nezálohujú. Nakoniec tu máme spoločnosti, ktoré síce zálohujú svoje dáta, avšak majú určité nedostatky v zálohovacom systéme, celé zálohovanie je chaotické a môže dôjsť k strate dát. Podobne je na tom aj spoločnosť, o ktorej som sa rozhodol spracovať bakalársku prácu.

## **CIELE PRÁCE, METÓDY A POSTUPY SPRACOVANIA**

Cieľom práce je návrh riešenia pre efektívnejší a bezpečnejší spôsob zálohovania dát v spoločnosti.

Na dosiahnutie tohto cieľu, budem ako prvé spracovávať teoretické východiská. Tie mi budú slúžiť ako podklad, pre ďalšie vypracovanie práce.

V ďalšej časti spracujem analýzu súčasného stavu vybratej spoločnosti. V tejto časti predstavím spoločnosť, základné informácie o nej, organizačnú štruktúru, hardwarové vybavenie, softwarové vybavenie, sieťové pripojenie a spôsoby zálohovania spoločnosti. Na konci zhrniem všetky nedostatky, ktoré by bolo dobré odstrániť. Týmto nedostatkom sa budem venovať v ďalšej časti, ktorou je vlastný návrh riešenia.

Na konci práce zhodnotím návrh a prínosy navrhovaného riešenia.

## **1 TEORETICKÉ VÝCHODISKÁ PRÁCE**

V tejto časti bakalárskej práce budú popísané teoretické východiská, ktoré budú slúžiť na vypracovanie praktickej časti.

## **1.1 Zálohovania**

Zálohovanie je mechanizmus, pri ktorom sa vybrané dáta ukladajú na iné médium. V prípade ak dôjde k zničeniu pôvodného média, sú dáta obnovené zo zálohy. Z toho vyplýva, že pri akejkoľvek obnove určitú časť dát stratíme - minimálne tie, ktoré boli vytvorené od posledného zálohovania (1, s. 61).

Snahou je teda zálohovať čo najčastejšie, samozrejme pravidelne. Existujú prepracované systémy, ktoré sa o zálohovanie starajú automaticky, dokážu si stiahnuť potrebné dáta, zašifrovať ich, uložiť na záložné médium a podobne. Dokážu zálohovať inteligentne - na zálohovacie médium sú ukladané iba dáta, ktoré sa zmenili od poslednej zálohy (1, s. 61).

## **1.1.1 Záložné kópie**

Záložné kópie musia byť oddelené od zálohovaných dát. Je to základné pravidlo zálohovania, kde je nutné zaistiť, aby pri zničení pôvodných dát neboli zničené aj záložné kópie. Ideálne je umiestnenie v inej budove, najlepšie v trezore, ktorý je odolný aj proti vode a ohňu. Umiestnenie v trezore má aj ďalšiu výhodu a tou je, že sú chránené proti krádeži aj kompromitácií dát na nich uložené (1, s. 62).

#### **1.1.2 Pravidlo zálohovania 3-2-1**

Jedno z nadčasových pravidiel, ktoré umožňuje sa účinne vysporiadať so scenármi havárie, je pravidlo 3-2-1. Tento spôsob pomáha nájsť odpoveď na to, koľko záloh súborov by sme mali mať a kde by mali byť uložené (2).

Pravidlo 3-2-1 znamená, že by sme mali mať:

- $\triangleright$  aspoň tri kópie svojich dát,
- > ukladať kópie na dve rôzne média,
- > mať jednu svoju zálohu mimo pracoviska (2).

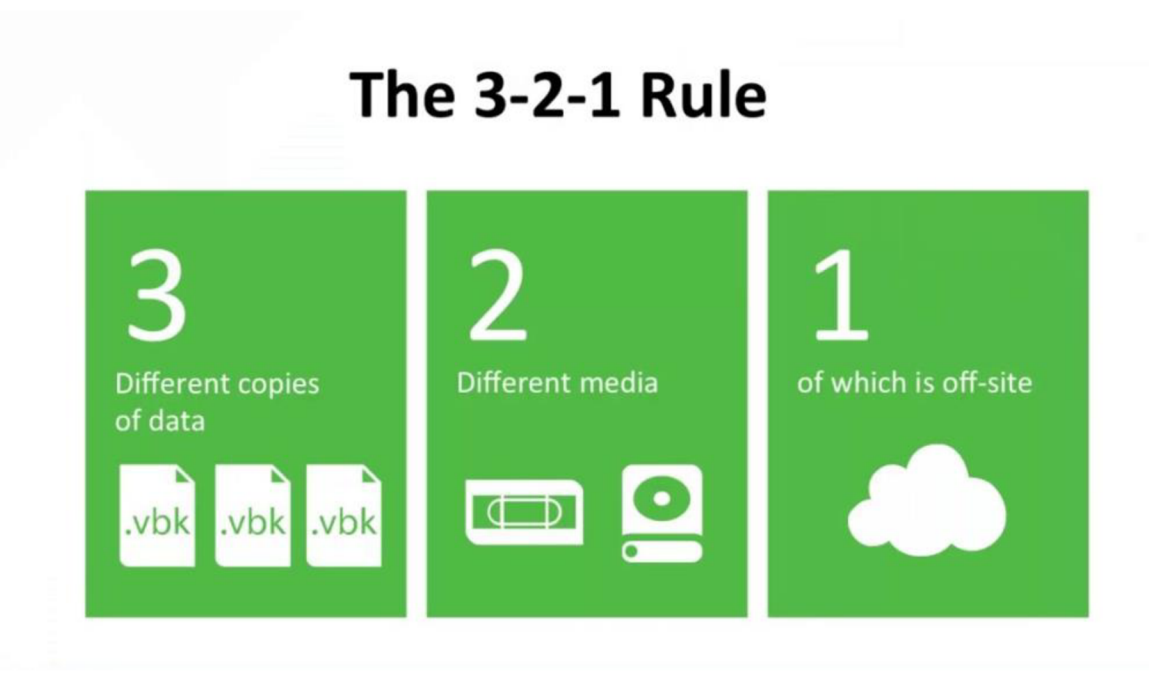

Obr. 1: Pravidlo 3-2-1 (Zdroj: 3)

## **1.2 Typy záloh**

Používa sa niekoľko spôsobov, ako zálohovať z jedného média na druhé. V tejto kapitole podrobnejšie opíšem tri najpoužívanejšie spôsoby a to: plné, prírastkové a rozdielové zálohovanie.

#### **1.2.1 Plná záloha**

Je najzákladnejším typom zálohovania a je prítomná vo všetkých zálohovacích rutinách. V priebehu plného zálohovania sú uložené do zálohovaného setu všetky zadané súbory bez ohľadu na to, čo boli, alebo neboli od posledného zálohovania aktualizované. Pri plnom zálohovaní je ignorovaný stav archívneho bitu a sú uložené všetky špecifikované súbory. Po skončení operácie sú archívne bity všetkých uložených súborov prepnuté na hodnotu "OFF" (4, s. 17).

# Full Backup

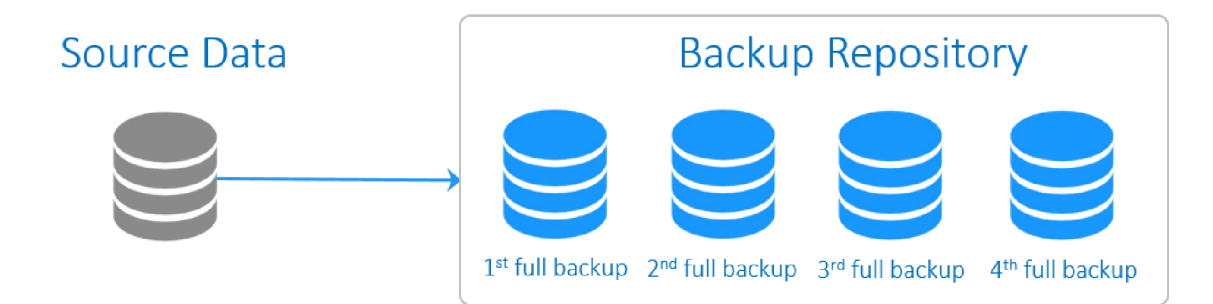

Obr. 2: Plná záloha (Zdroj: 5)

## **1.2.2 Prírastková záloha**

Táto forma zálohovania umiestňuje aktualizované dáta ako prírastky už zálohovaných setov. Táto metóda čiastočného zálohovania spracováva iba tie súbory, ktoré boli od posledného plného alebo prírastkového zálohovania aktualizované. Prírastková záloha je najrýchlejšia zálohovacia metóda, pretože sa pri nej zaznamenávajú iba posledné aktualizácie alebo to, čo bolo novo vytvorené (4, s. 18).

Vzhľadom k tomu, že prírastkové zálohovanie zaznamenáva iba posledné stavy aktualizovaných súborov, je nutné túto metódu kombinovať s plnou zálohou, aby bola zaistená skutočná stopercentná ochrana. Na záver musia byť archívne bity všetkých vyznačených súborov nastavené na "OFF" (4, s. 18).

# ncremental Backup

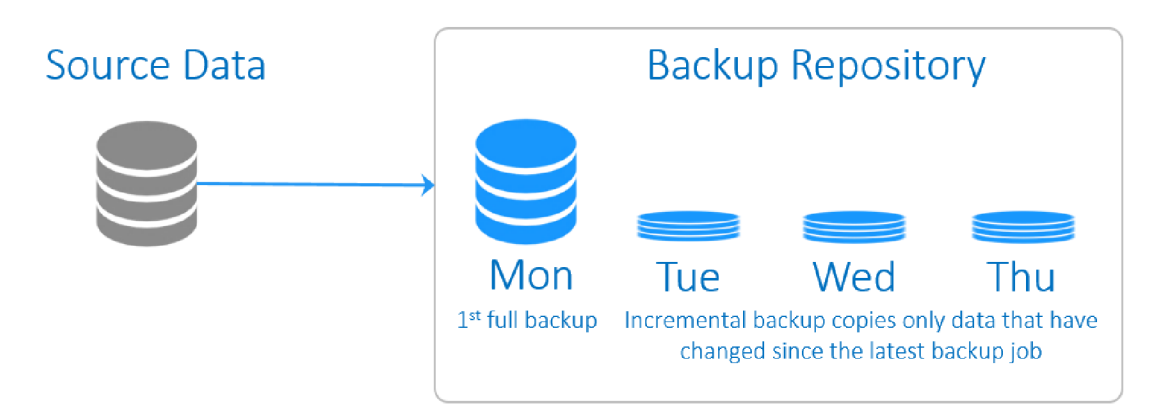

Obr. 3: Prírastková záloha (Zdroj: 5)

#### **1.2.3 Rozdielová záloha**

Rozdielová záloha je metóda čiastočného zálohovania. Na rozdiel od prírastkového zálohovania, ktoré zálohuje iba najpodstatnejšie zmeny, zálohuje aj všetky tie súbory, ktoré boli aktualizované v dobe od posledného plného zálohovania. Po rozdielovom zálohovaní zostávajú archívne bity týchto súborov nastavené na "ON". To znamená, že tieto súbory budú pri nasledujúcom zálohovaní opäť súčasťou operácie. A to aj vtedy, ak by neboli medzičasom vôbec aktualizované (4, s. 18).

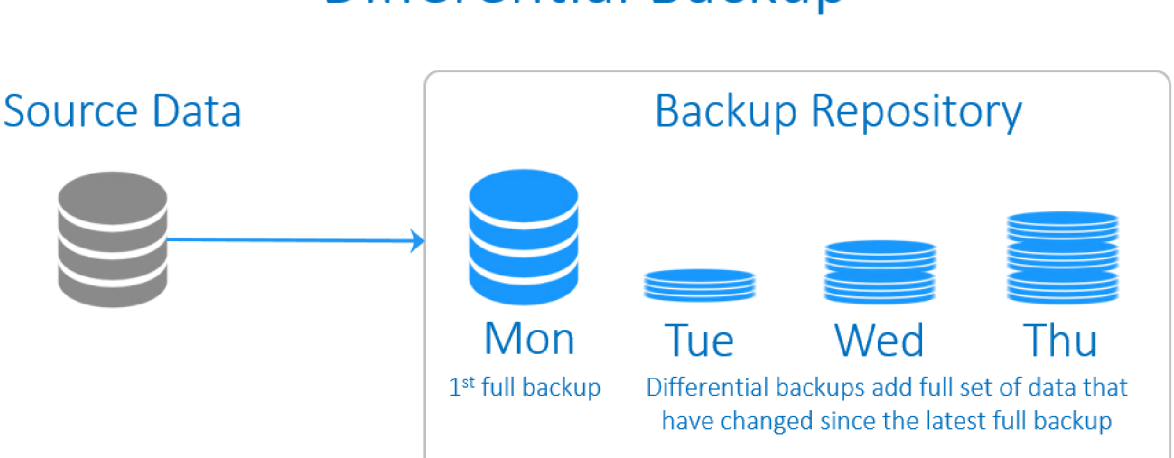

# Differential Backup

Obr. 4: Rozdielová záloha (Zdroj: 5)

#### **1.3 Zálohovacie médiá**

Na zálohovanie dát je nutné zvoliť správne médium, na ktoré budeme svoje dáta zálohovať. V tejto časti sa budem venovať niektorým najznámejším médiám.

#### **1.3.1 HDD**

HDD (Hard Disk Drive) sa skladá z niekoľkých častí – hlavnou sú kotúče pokryté magnetickou vrstvou (na nich sú uložené dáta), ďalej čítacie hlavy, motorčeky pre pohyb disku a pohyb hláv a integrované obvody slúžiace pre ovládanie disku (6).

Celý disk je zabalený v prachotesnom obale, aj najmenšia nečistota by totiž mohla spôsobiť haváriu. Rýchlosť disku je udávaná v počte otáčok za minútu (RPM). Staršie počítače môžu disponovať diskom o rýchlosti 5 400 RPM, avšak častejšie sa dnes stretneme s rýchlosťou 7 200 RPM. V serveroch figurujú aj 10 až 15 000-otáčkové disky (6).

Čo sa týka kapacity, dostupné sú modely v niekoľkých jednotkách TB, jej voľba závisí od potrieb konkrétneho používateľa (6).

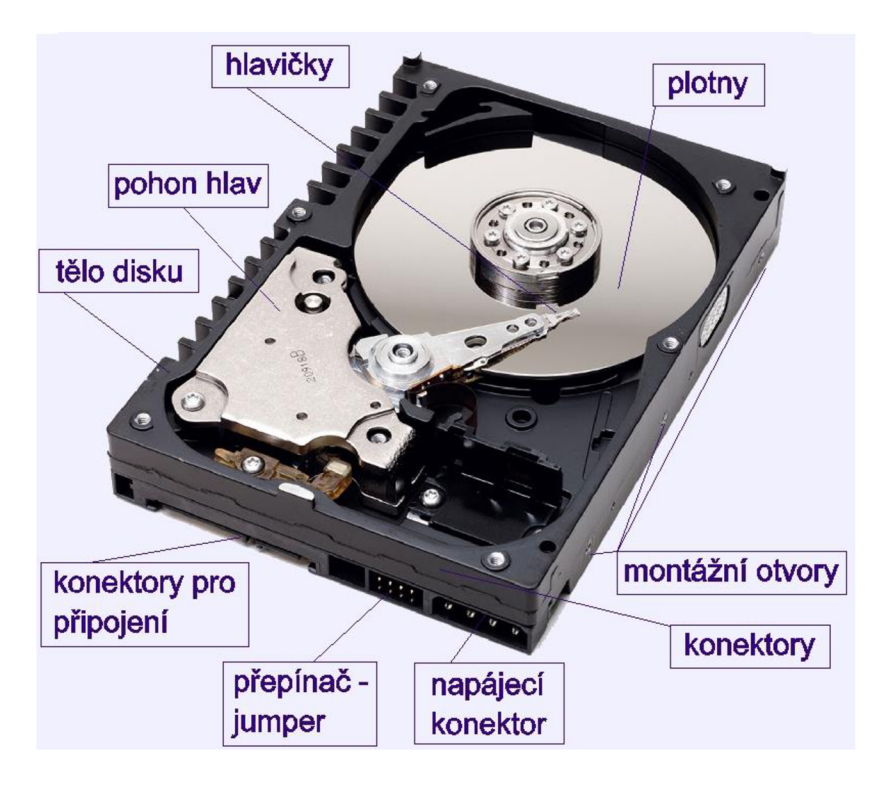

Obr. 5: HDD (Zdroj: 7)

## **1.3.2 SSD**

Solid-state drive sú rýchle statické flash pamäte a na rozdiel od HDD nepozostávajú z pohyblivých častí. Vďaka tomu sú absolútne nehlučné, odolné voči otrasom, majú výrazne nižšiu latenciu a spotrebu energie, navyše sú ľahšie a takmer vždy aj podstatne rýchlejšie. Z roka na rok sú navyše takéto disky lacnejšie a zároveň väčšie (6).

Pomerne často je kritizovaná životnosť SSD diskov, ktorá je teoreticky podstatne nižšia, než u HDD. Prejavuje sa obmedzeným množstvom zápisov (rádovo desaťtisíce) na rovnaké miesto, kvôli čomu sa následne znižuje kapacita disku "odumieraním" jeho častí (6).

#### **1.3.3 USB flash disk**

Jednotka flash je odnímateľné zariadenie na prenos alebo ukladanie informácií. Výhodou je jednoduchá prevádzka a jeho malá veľkosť. To znamená, že ho môžeme nosiť stále so sebou a prenášať informácie z jedného počítača na druhý. Nevýhodou je, že sa nám môže ľahko stratiť a tým môžeme prísť o všetky dáta, ktoré na ňom máme. V dnešnej dobe sú najpredávanejšie "flashky" s kapacitou 16-256 GB a ich cena začína na 5 $\epsilon$  za kus (8).

## **1.4 RAID**

Systém RAID (Redundant Array of Independent Disks) je zoskupenie niekoľkých pevných diskov. Z celkovej kapacity systému RAID sa určitá časť používa na ukladanie redundantných dát. Ak dôjde k poškodeniu niektorého z pevných diskov, slúžia práve redundantné dáta k obnoveniu súborov, ktoré sú uložené na diskoch. Systémy RAID svoje uplatnenie nachádzajú v sieťovom prostredí u súborových serverov, databázach, poprípade u aplikáciách, kde je nutné zaistiť maximálnu spoľahlivosť a dostupnosť dát (9, s. 260).

#### **1.4.1 RAID Level 0**

Dáta sa pri tomto spôsobe zapojenia ukladajú na všetky pevné disky bez akejkoľvek zálohy. Tento spôsob zápisu dát sa označuje ako Disk Striping, pretože sa dáta ukladajú do "pásu". Odolnosť voči chybám je rovnaká ako pri použití jedného disku, avšak výhodou je rýchlejší prístup k dátam, pretože sa môže pristupovať ku všetkým diskom naraz. Úroveň RAID 0 pracuje veľmi rýchlo, avšak dáta sa ukladajú bez akejkoľvek záruky obnovenia v prípade výpadku niektorého z pevných diskov. (9, s. 263)

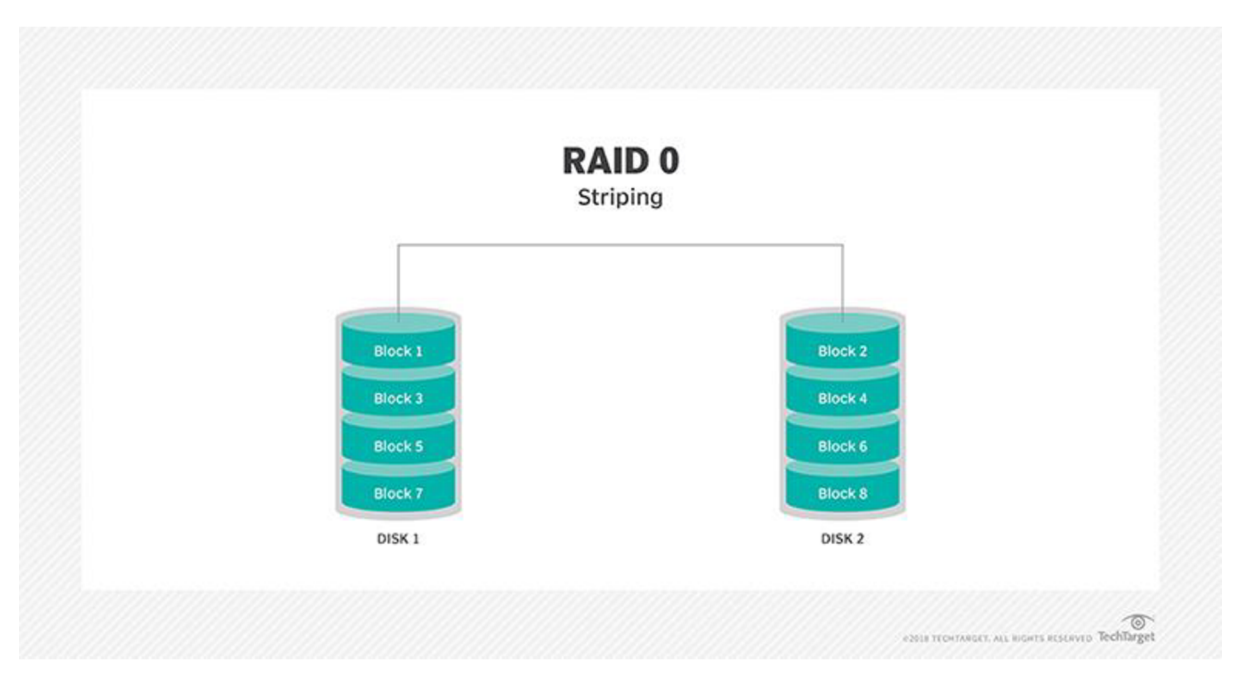

Obr. 6: RAID 0 (Zdroj: 10)

## **1.4.2 RAID Level 1**

Pri usporiadaní RAID Level 1 sa používa zrkadlenie diskov, preto sa toto usporiadanie nazýva aj Disk Mirroring. Dáta sa ukladajú na dva pevné disky súčasne. Pokiaľ jeden z nich prestane fungovať, systém beží ďalej, pretože sú dáta k dispozícií na druhom pevnom disku. (9, s. 264)

Zapojenie RAID 1 sa používa u systémov, kde je dôraz kladený na výkon a zabezpečenie dát (9. s. 267)

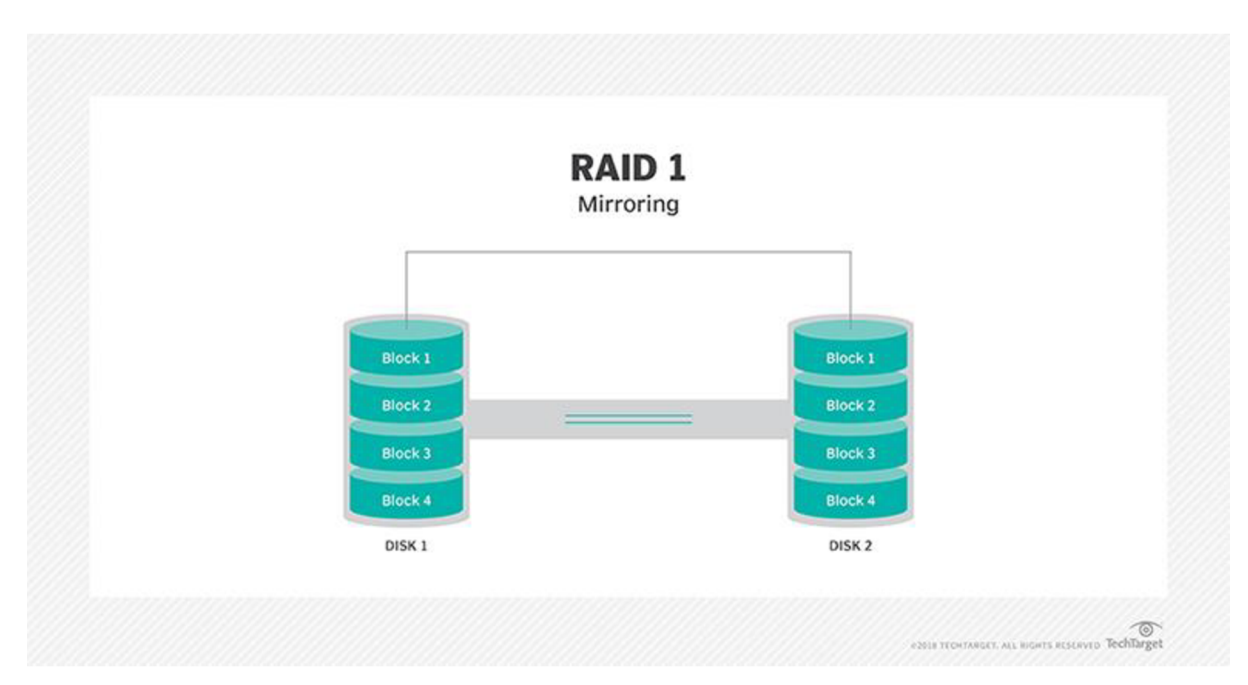

Obr. 7: RAID 1 (Zdroj: 10)

#### **1.4.3 RAID Level 2**

Pri zapojení RAID Level 2 sa používa niekoľko pevných diskov pre spracovanie dát ECC (Error Correction Codes). Typická konfigurácia obsahuje päť pevných diskov pre dáta a tri pevné disky pre informácie a opravu chýb. Dáta sa zapisujú na všetky pevné disky, podobne ako tomu je u RAID Level 0. V tomto prípade však zápis prebieha po bitoch. Môžu sa pokaziť dokonca aj dva pevné disky súčasne bez toho, aby došlo k strate dát (9, s. 264).

Zapojenie RAID Level 2 sa väčšinou nepoužíva, pretože sa považuje za predimenzované (9, s. 267).

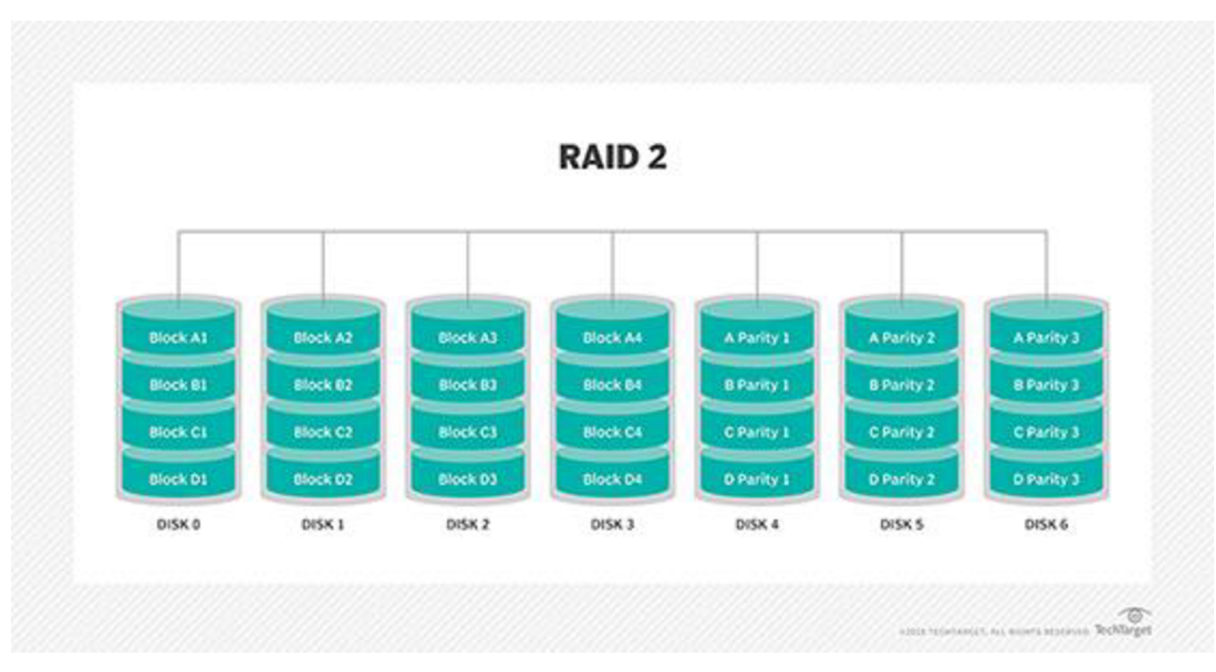

Obr. 8: RAID 2 (Zdroj: 10)

#### **1.4.4 RAID Level 3**

RAID 3 je paralelne pracujúce diskové pole s paritou. Namiesto kódu používa na opravu chýb paritné bity, ktoré sa zapisujú iba najeden ďalší pevný disk. Tento systém vyžaduje minimálne dva pevné disky pre dáta, pričom sa dáta zapisujú na všetky disky bajt po bajte. Rýchlosť prenosu dát je rovnaká ako u zapojení RAID 2 (9, s. 265).

Zapojenie RAID Level 3 sa hodí najmä pre systémy, kde sa pracuje s relatívne veľkými súbormi (9, s. 267).

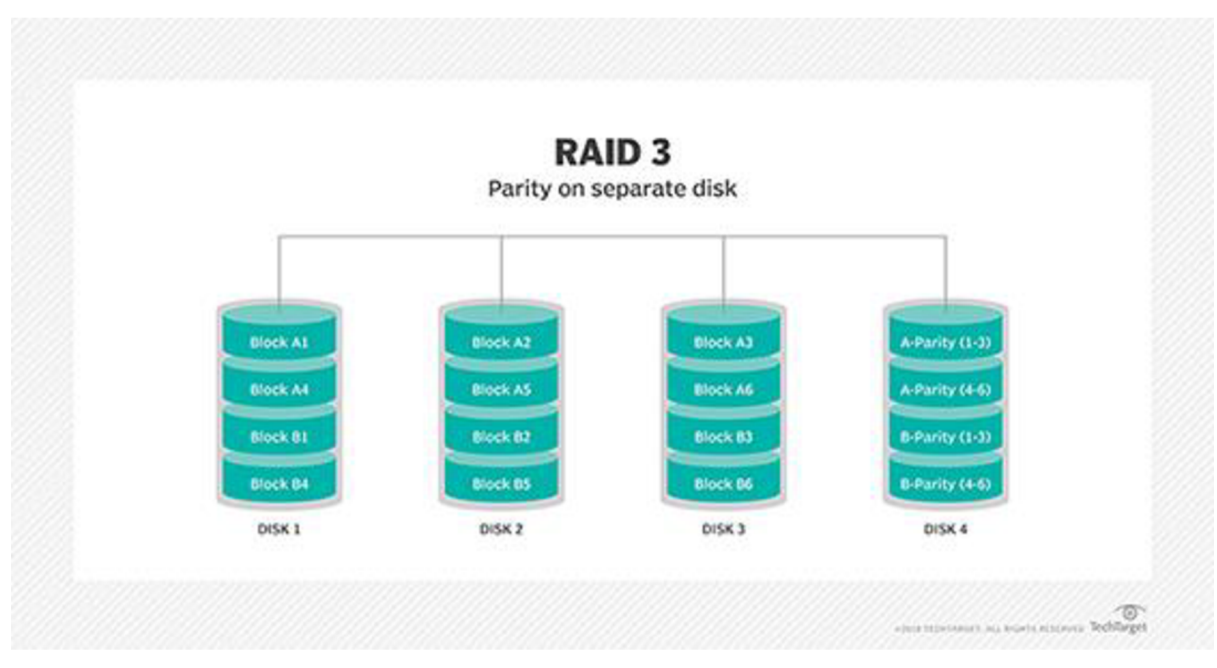

Obr. 9: RAID 3 (Zdroj: 10)

## **1.4.5 RAID Level 4**

Zapojenie RAID Level 4 (podobne ako RAID 3) využíva jeden pevný disk pre spracovanie informácií o parite. Dáta sa nespracovávajú bit po bite (RAID 2), ani bajt po bajte (RAID 3), ale sektor po sektore. U tohto zapojenia je možné čítať súčasne z viacerých pevných diskov. Pri každom zápise sa aktualizuje obsah pevného disku s informáciami o parite (9, s. 266).

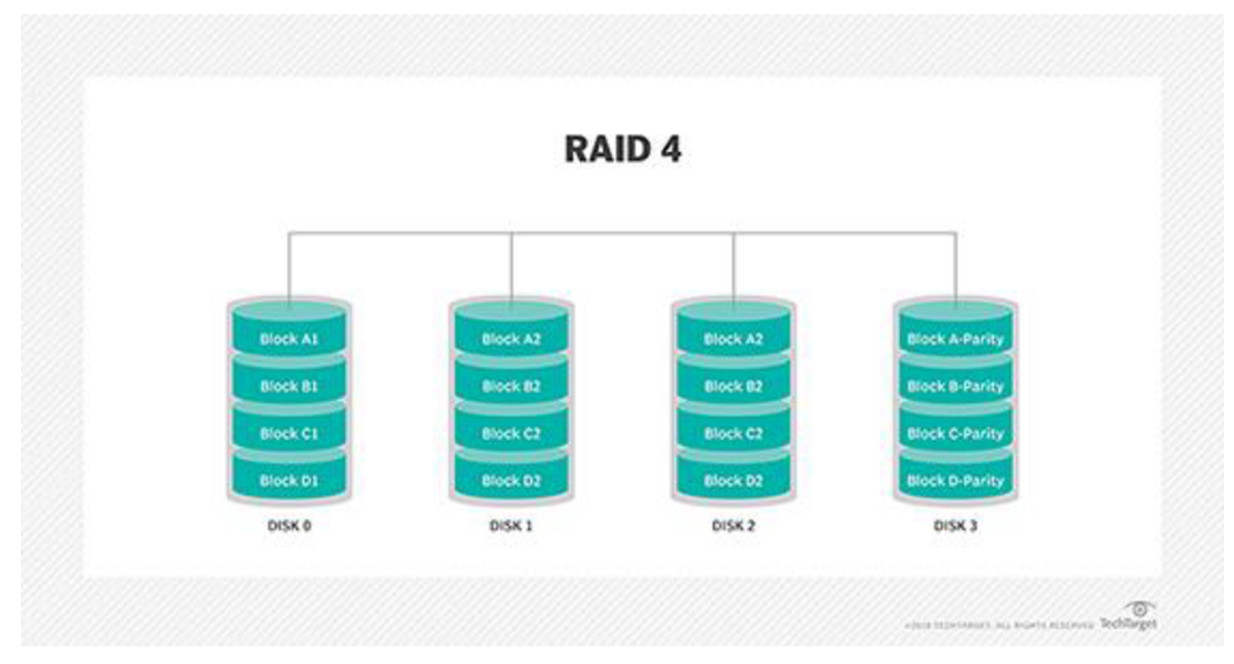

Obr. 10: RAID 4 (Zdroj: 10)

## **1.4.6 RAID Level 5**

Podobne ako u zapojení RAID 4, sa tu využíva rozloženie blokov dát po rade na každý pevný disk. Pri tomto spôsobe zapojenia sa dajú dáta obnoviť, ak havaruje ktorýkoľvek z pevných diskov, pretože informácia o parite je rozložená cez všetky pevné disky (9, s. 266).

Zapojenie RAID Level 5 sa hodí najmä pre aplikácie, kde sa musí vykonávať viacej operácií súčasne (9, s. 267).

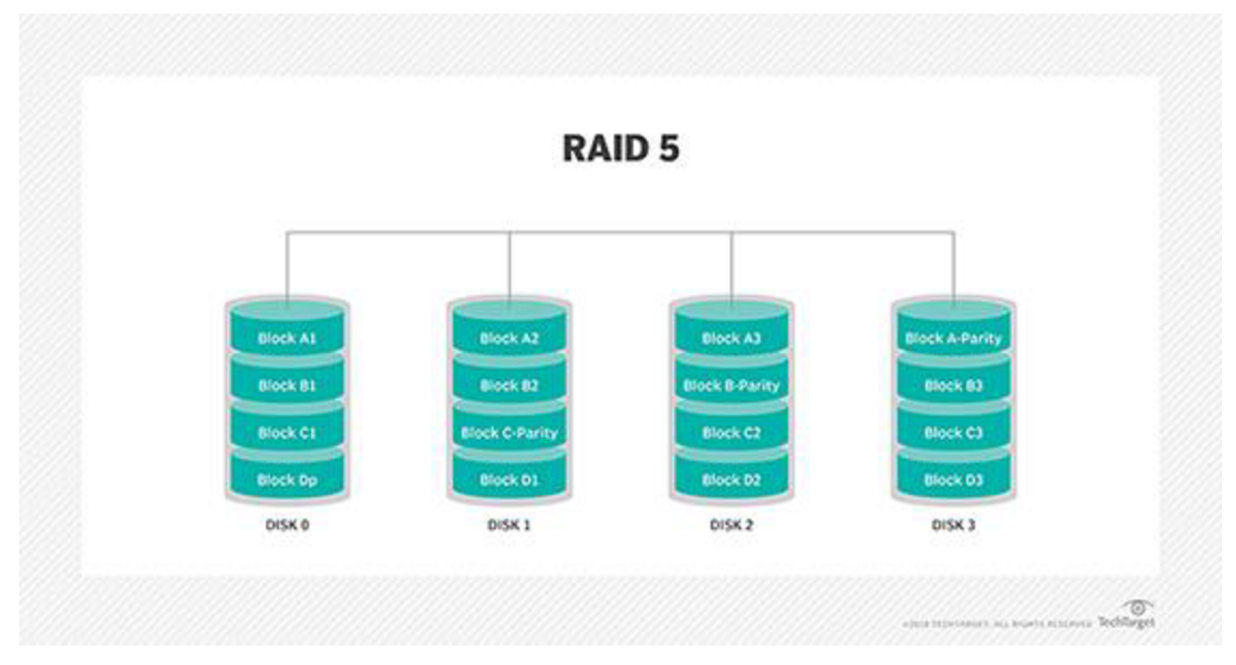

Obr. 11: RAID 5 (Zdroj: 10)

## **1.4.7 RAID Level 6**

Zapojenie RAID Level 6 sa používa v prostredí, kde sa vyžaduje zabezpečenie dát alebo výkonnosť na čo najvyššej úrovni. U tohto spôsobu zapojenia sa využíva niekoľkonásobná parita, takže je možné dáta obnoviť aj po súčasnom výpadku dvoch pevných diskov. Oproti zapojeniu RAID 5 má však o niečo menší výkon pri zápisu dát (9, s. 267).

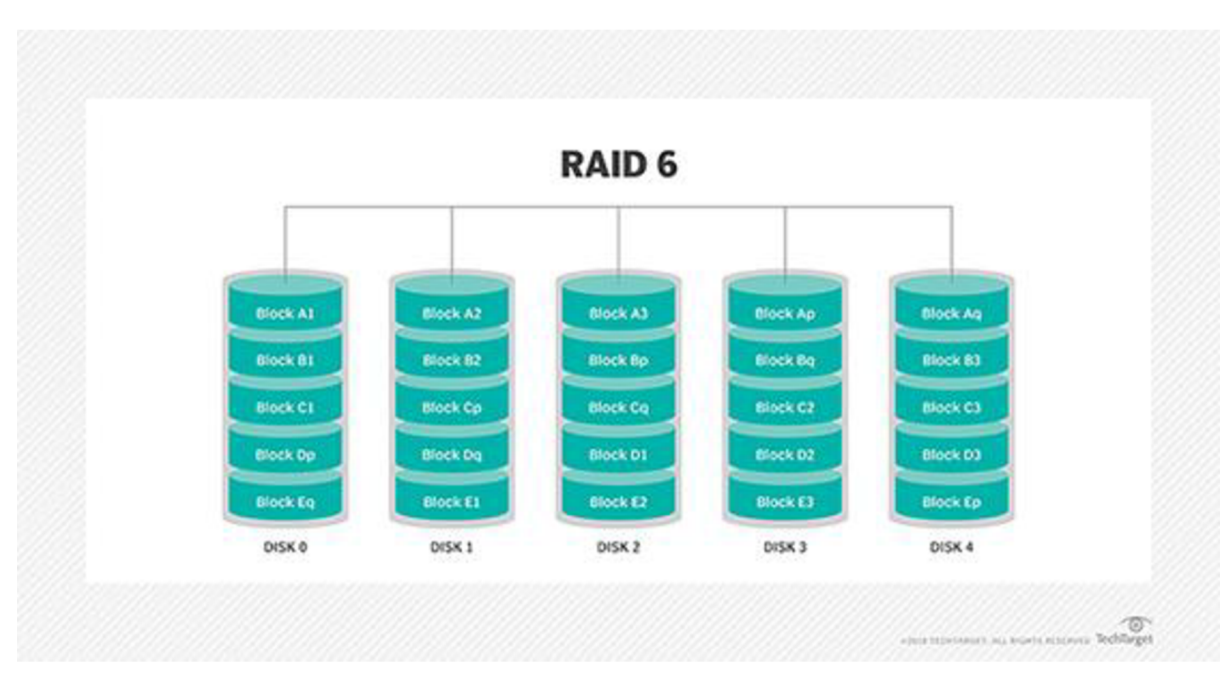

Obr. 12: RAID 6 (Zdroj: 10)

#### **1.4.8 RAID Level 10**

Tento spôsob je kombináciou RAID 1 (zrkadlenie) a RAID 0 (stripovanie). Veľkou výhodou je vysoký výkon pri zapisovaní dát a taktiež pri ich obnove. Nevýhodou sú náklady na úložisko, pretože kapacita pre zápis činí iba polovičku z diskov v poli (11).

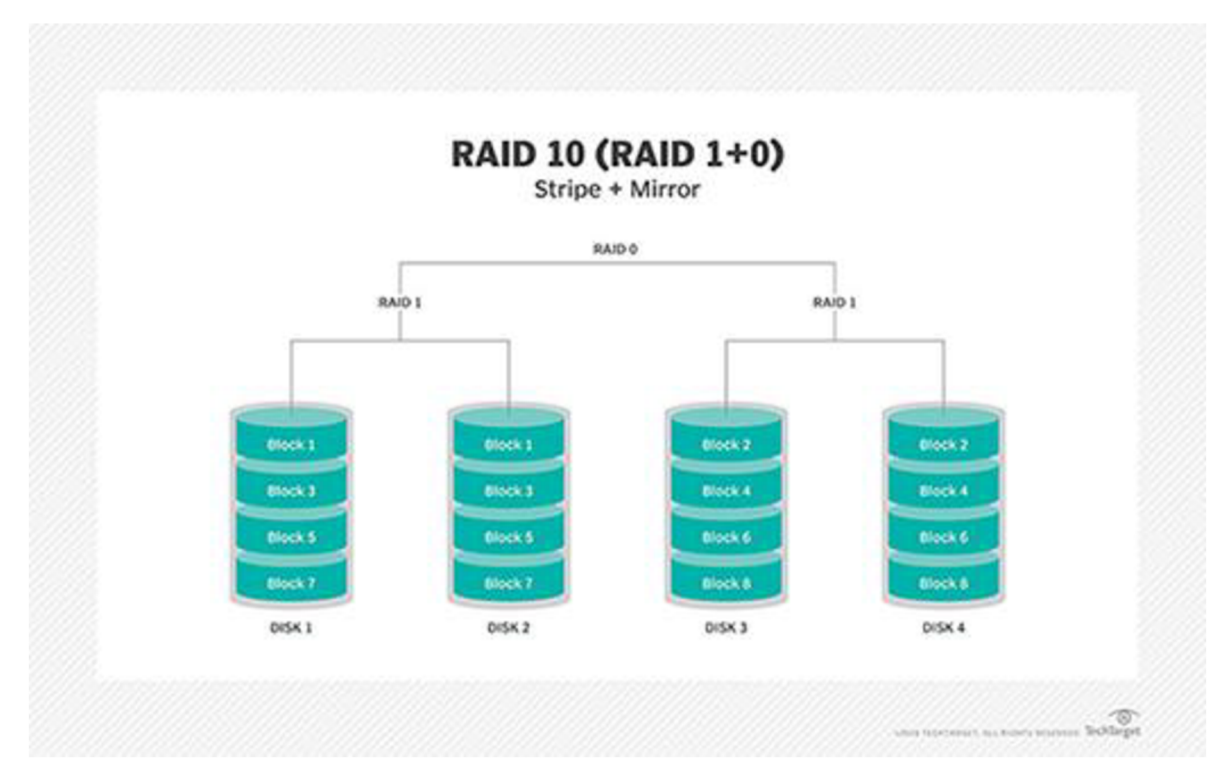

Obr. 13: RAID 10 (Zdroj: 10)

## **1.5 Topológia pripojenia dátového úložiska**

V tejto kapitole sa budem venovať trom typom technológií, ktoré sa líšia svojím pripojením do siete. Konkrétne pôjde o SAN (Storage Area Network), NAS (Network Attached Storage) a DAS (Direct Attached Storage).

## **1.5.1 SAN**

SAN (Storage Area Network) prenáša dáta medzi servenni a úložnými zariadeniami pomocou vláknového kanála a prepínačov. Umožňuje, aby boli všetky údaje zlúčené na jednom úložisku a zdieľané na viacerých serveroch (12).

V sieťach SAN sa vyskytujú nasledujúce typy zariadení:

- > rozbočovače a prepínače, smerovače
- > servery úložísk a diskové polia,
- > knihovne pások,
- > zariadenie na výmenu optických diskov,
- > virtuálne zariadenia (13, s. 392).

# Storage Area Network

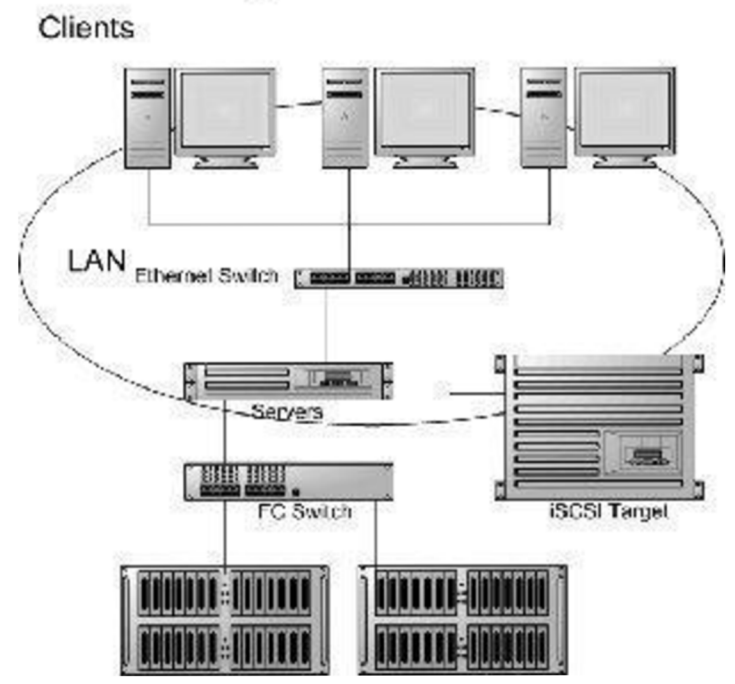

Obr. 14: SAN (Zdroj: 14)

#### **1.5.2 NAS**

NAS (Network Attached Storage) je inteligentné úložné zariadenie pripojené k domácej alebo kancelárskej sieti. Do zariadenia NAS je možné uložiť všetky súbory - od dôležitých dokumentov až po cenné zbierky fotografií, hudby a videa. Pomocou webového prehliadača alebo mobilných aplikácií je možné cez internet k súborom pristupovať a používať rôzne služby poskytované zariadením NAS (12).

NAS si vieme predstaviť ako súborový server pripojený k sieti prostredníctvom TCP/IP. Pre prístup k NAS slúžia súborové protokoly ako NFS alebo SMB/CIFS, ktorých komunikácia sa prenáša cez TCP/IP (13, s. 395).

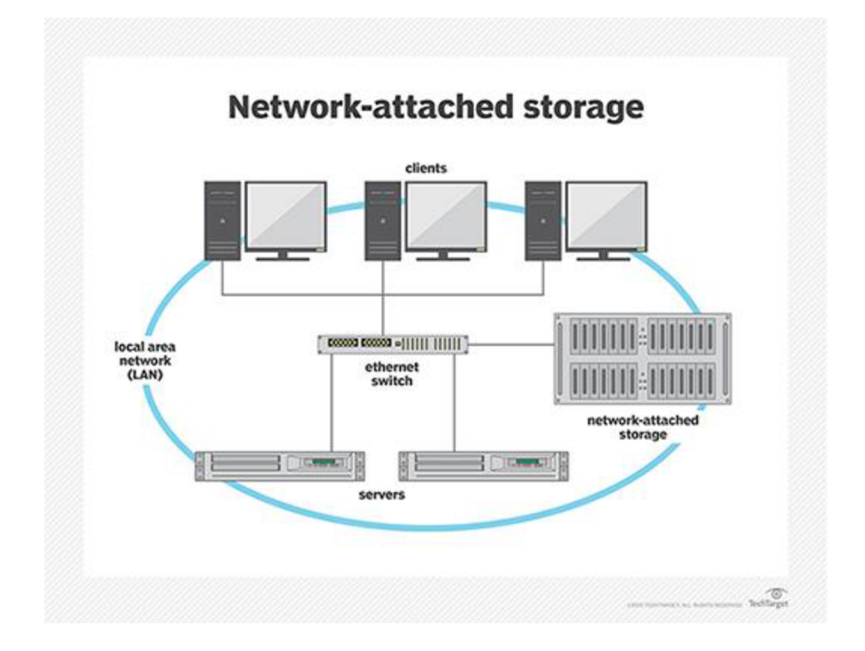

Obr. 15: NAS (Zdroj: 15)

#### **1.5.3 DAS**

DAS (Direct Attached Storage) je úložisko, ktoré je priamo prepojené so systémom (počítač, server) pomocou kábla. Systém DAS obsahuje viac pevných diskov v jednom kryte, ktorý je priamo spojený so strojom pomocou adaptéra HBA (Host Bus Adapter). Nevýhodou systému DAS je, že dáta nemôžu byť zdieľané s inými používateľmi alebo servermi (12).

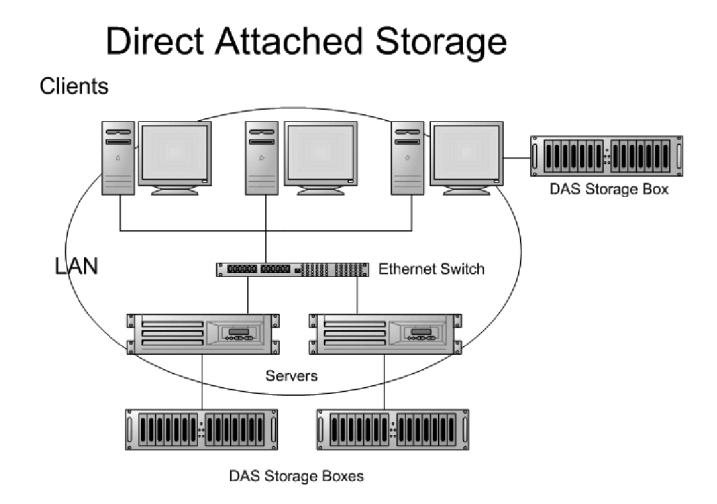

Obr. 16: DAS (Zdroj: 16)

## **1.6 Cloud Computing**

Cloud Computing umožňuje firmám využívať cudzie výpočtové zdroje, ako sú dátové úložiská, virtuálně servery, aplikácie. Vďaka tomu si firma nemusí budovať a udržiavať vlastnú výpočtovú infraštruktúru. To znamená, že firma si nemusí zaobstarávať drahé servery a starať sa o ich údržbu (17).

Cloudové riešenia umožňujú uložiť firemné údaje v dátových centrách, ktoré sa nachádzajú na rôznych geografických lokalitách (17).

Výhodou je vysoká bezpečnosť a dostupnosť kdekoľvek na svete z akéhokoľvek zariadenia. Na pripojenie k dátam stačí len prístup na internet (17).

# **2 ANALÝZA SÚČASNÉHO STAVU**

Budem sa zaoberať problémom zálohovania dát a ich archivácie v určitej spoločnosti. V tejto kapitole budem riešiť popis podniku, štruktúru, spôsoby súčasného zálohovania a materiálne vybavenie spoločnosti.

## **2.1 Základné informácie o spoločnosti**

Spoločnosť, ktorú som si vybral pre túto bakalársku prácu ma požiadala, aby zostala v anonymite, takže celý čas ju budem nazývať ako spoločnosť XYZ s.r.o..

Spoločnosť XYZ s.r.o. bola založená v roku 1993 v Novom Meste nad Váhom, kde má doteraz svoju výrobnú prevádzku. Hlavnou činnosťou firmy je výroba stavebnicových vetracích a klimatizačných zariadení. Vedľajšou činnosťou je výroba vzduchotechnického príslušenstva ako napríklad regulačných klapiek, proti dažďových žalúzií a podobne. Spoločnosť zamestnáva 50 zamestnancov, z čoho 14 pracuje v oblasti administratívy a 36 zamestnancov vo výrobe.

#### **2.1.1 Organizačná štruktúra**

Spoločnosť má plne funkčnú organizačnú štruktúru. V čele spoločnosti stojí vedenie, ktoré pozostáva z obchodno-ekonomického riaditeľa a výrobného riaditeľa. Hlavné odborné úseky spoločnosti sú ekonomicko-personálne oddelenie, obchodné oddelenie, oddelenie vzduchotechniky a výroba.

# **ORGANIZAČNÁ ŠTRUKTÚRA SPOLOČNOSTI**

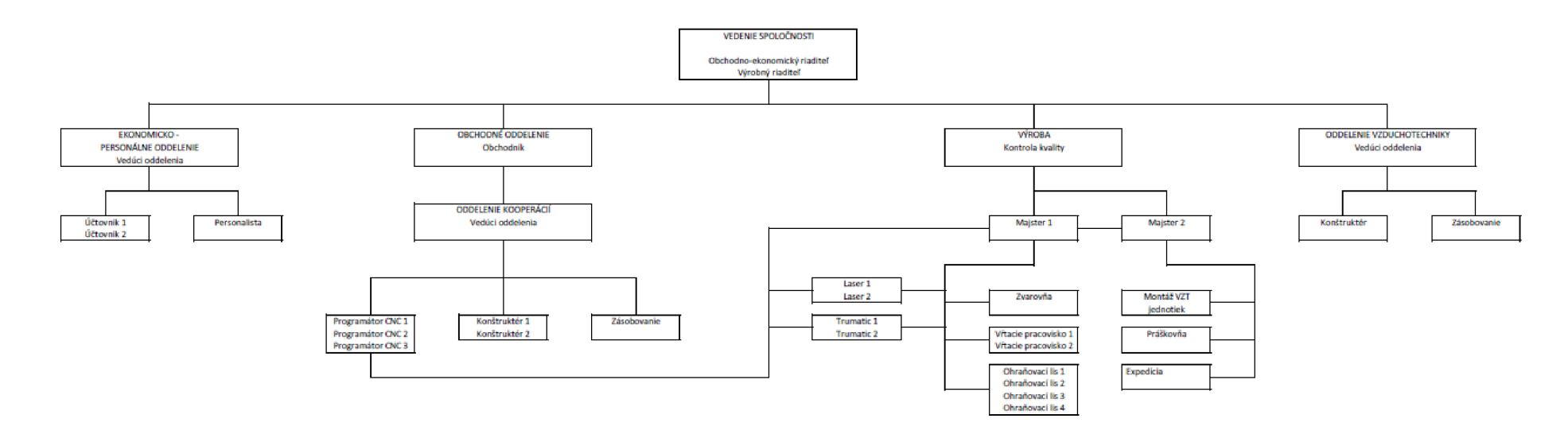

Obr. 17: Organizačná štruktúra firmy (vlastné spracovanie)

## **2.2 Súčasný stav infrastruktury spoločnosti**

V tejto časti sa budem venovať celkovému stavu IT infrastruktury spoločnosti od pracovných staníc, serverov až po sieť. Spoločnosť zamestnáva vlastného pracovníka, ktorý má na starosť informačné technológie. Tento pracovník mi poskytol informácie ohľadom zálohovania spoločnosti, sieti a hardware, ktoré boli potrebné pre vypracovanie tejto práce.

## **2.2.1 Hardware**

Spoločnosť disponuje celkovo 30 pracovnými stanicami pre svojich zamestnancov a 5 tlačiarňami. Zariadenia sa nachádzajú na dvoch pracoviskách: v Bratislave, kde je sídlo spoločnosti a v Novom Meste nad Váhom, kde je výrobná prevádzka. V Bratislave sa nachádzajú 3ks pracovných staníc a zvyšných 27ks v Novom Meste nad Váhom. Niektoré počítače sú staršie, najmä vo výrobnej hale, ale väčšina počítačov v kanceláriách sú nové. Spoločnosť vlastní taktiež tri servery, jeden sa nachádza v sídle spoločnosti a dva vo výrobnej prevádzke.

## **2.2.2 Pracovné stanice**

Na obidvoch pracoviskách sa v kanceláriách najpočetnejšie nachádzajú výkonné počítače značky Dell OptiPlex 3080 MT, ktoré sú plne dostačujúce na prácu v kanceláriách.

Technické parametre:

- Typ procesoru: Intel Core i5 10500
- Pamäť: 8 GB
- Typ pamäte RAM: DDR4 2666MHz
- **•** Úložisko: 256 GB
- Grafická karta: Intel UHD Graphics 630
- Operačný systém: Windows 10 Pro (18)

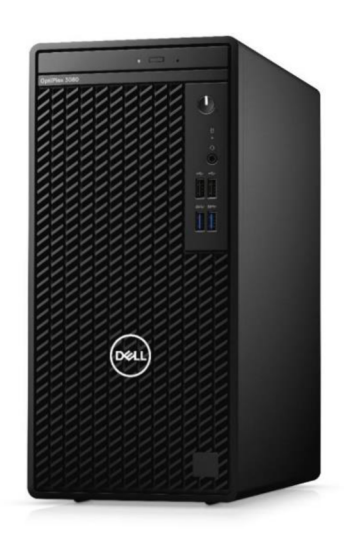

Obr. 18: Dell OptiPlex 3080 MT (Zdroj: 18)

Na pracovisku vo výrobnej prevádzke, najmä vo výrobnej hale a v sklade, sa nachádzajú staršie počítače značky Dell OptiPlex 790.

Technické parametre:

- Typ procesoru: Intel i5 2400S 2,5 GHz
- Pamäť: 4 GB
- Typ pamäti: DDR3
- Úložisko: 250 GB
- Grafická karta: Intel HD 2000
- Operačný systém: Windows 7 PRO (19)

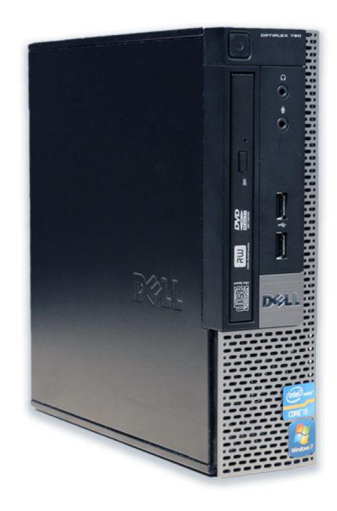

Obr. 19: Dell OptiPlex 790 (Zdroj: 19)

## **2.2.3 Server a jeho vlastnosti**

Spoločnosť prevádzkuje tri servery. Jeden server DELL T320 sa nachádza v Bratislave umiestnený v serverovni. Vo výrobnej prevádzke sa nachádzajú v serverovni dva servery a to Dell T630, ktorý je primárny server a Dell T620, ktorý sa využíva ako záložný server v prípade výpadku primárneho.

Technické parametre Dell T630:

- CPU: Intel Xeon E5-2603 v4, 2400MHz
- RAM: 4GB DDR4
- HDD: lx 1TB 3,5" SATA
- RAID:  $0, 1, 5, 10$
- Diskový radič: SAS
- $-LAN: 2 \times 1GbE$
- Porty: USB  $2.0 /$  USB  $3.0 /$  RS $232 /$  LAN (1Gb) / VGA (20)

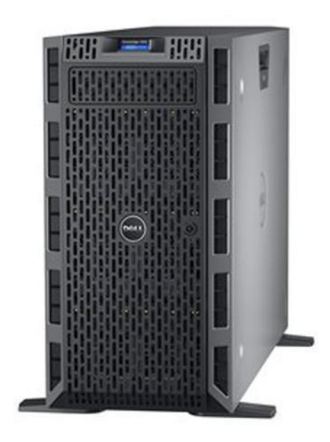

Obr. 20: Dell T630 (Zdroj: 20)

## **2.2.4 Vybavenie spoločnosti - software**

Na pracovných staniciach sú nainštalované operačné systémy od spoločnosti Microsoft a to konkrétne: Windows 10 Pro a Windows 8.1 Pro na novších počítačoch, Windows 7 Professional na starších počítačoch, väčšinou vo výrobe. Každá pracovná stanica je vybavená kancelárskym balíčkom Microsoft Office (2019, 2013, 2010, 2003). V kanceláriách sú to verzie 2019 a 2013. V celej spoločnosti sa používa webový prehliadač Mozilla Firefox a jednoduchá aplikácia na správu pošty Mozilla Thunderbird. Na počítačoch sú nainštalované taktiež ďalšie jednoduché programy, ktoré spoločnosť využíva a to napríklad Skype, Adobe reader, 7-zip.

Keďže spoločnosť vyrába rôzne produkty na mieru pre zákazníkov podľa ich predstáv, na spracovanie týchto požiadaviek zamestnanci používajú CAD software Autodesk Revit, Autodesk Inventor a Autodesk Mechanical.

Pre tieto špeciálne požiadavky sú na CNC strojoch nainštalované dva programovacie software: JetCAM, TruTops Band.

#### **2.2.5 Informačný systém**

Spoločnosť využíva služby programov Dialog 3000Skylla a TruTops Calculate. Tieto software sú nainštalované na všetkých pracovných jednotkách vo výrobe, aj v kanceláriách.

Dialog 3000Skyllaje celopodnikový informačný systém, ktorý pokrýva všetky prebiehajúce procesy v spoločnosti. Využíva sa na zadávanie objednávok, spravuje kontakty všetkých zákazníkov, odberateľov a dodávateľov. Taktiež obsahuje funkcie na riadenie výroby

stav na sklade a podobne. psizional všetci zamestnanei, vd'aka ktorým majú prehľad o informáciách, ako napríklad miezd zamestnamcv. K pranengrani dziejsie zanejsie pranenko a tabuľky, ku ktorým vysklaenėm material. Program ponuka tiež možnost<sup>o</sup> tavorictva komplet spoločnos ir bajo sko a skladu, kde môžu zamestnanci sledovať aktuálny stav materiálna na sklade, prijatý materiál,

|                                 | onabanali                                                                                                    |                                                   |                              |                   |                                                  |                                                  |                                      |                                     |              |                                                        |                                         |                      |                                                             |                |
|---------------------------------|----------------------------------------------------------------------------------------------------|---------------------------------------------------|------------------------------|-------------------|--------------------------------------------------|--------------------------------------------------|--------------------------------------|-------------------------------------|--------------|--------------------------------------------------------|-----------------------------------------|----------------------|-------------------------------------------------------------|----------------|
| $\Omega$                        | ouafeye7                                                                                                    |                                                   |                              |                   |                                                  |                                                  |                                      |                                     |              |                                                        |                                         |                      |                                                             |                |
| n                               | Oddipováno ke konci operace                                                                                                    |                                                   |                              |                   |                                                  |                                                  |                                      |                                     |              |                                                        |                                         |                      |                                                             |                |
| 181                             | Plán ke konci operace                                                                                                    |                                                   |                              |                   |                                                  |                                                  |                                      |                                     |              |                                                        |                                         |                      |                                                             |                |
|                                 | Korekce plánu                                                                                                    |                                                   |                              |                   |                                                  |                                                  |                                      |                                     |              |                                                        |                                         |                      |                                                             |                |
| $\overline{\alpha}$             | utsuborg only one IN                                                                                                    |                                                   |                              |                   |                                                  |                                                  |                                      |                                     |              |                                                        |                                         |                      |                                                             |                |
|                                 | [y] aperado ser                                                                                                    | Skoda Rapid 2016 (seda)                           |                              | OCC               | 00'00 31'10'5018 19:51                           | 00'052.1<br>$\alpha$                             | <b>OSZ</b>                           | <b>G JUPAOST</b>                    | 0900         | <b>E-12-CONISWN</b>                                    | OBERACE-L7                              | 029102 1             | 6-8102-2                                                    |                |
|                                 | as obelace                                                                                                    | aboda Ragio 2016 (seda)                           |                              | 00C               | I++I 8102'01'IS 00'0                             | 00'052 T<br>$\alpha$                             | <b>OSZ</b>                           | V JURAOSIT                          | 0200         | <b>FLOATION</b>                                        | OFERACE-L7                              | 009102 L             | 6-9102-2                                                    |                |
| 00/50 - 00/22                   |                                                                                                    | (000S) ZT 02 DMD 00U0H<br><b>BUAGER DIGISO JA</b> | occ<br>OCC<br>$\sqrt{2}$     |                   | E2:11 8E02*01*IC 00°O<br>26120 8102101121 001068 | 00'0002<br>$^{\circ}$<br>00'000 009<br><b>LT</b> | <b>COZ</b><br>000 0T                 | O JURAOSIT<br>Ausos eupurky         | 0000<br>0900 |                                                        | DEEPICE-BIOTERL MYSTROJ+<br>SIT-COLSON4 | 629102 I<br>Z09T0Z T | 9-9102-2<br><b>COT20R9</b>                                  |                |
| 07.11.2018                      | ultura.                                                                                                    | <b>EDIVORIT BOOTBOOK</b>                          | OOE<br>$\sqrt{2}$            |                   | 2010/00 17710*3018 02/32                         | 00'000 002 1<br>65T                              | 000.01                               | afo.gs juggen                       | 0200         |                                                        | <b>SIT-COLSON</b>                       | Z09T0Z T             | <b>COT20R9</b>                                              |                |
| Z JURAOSIT                      | abelado sido <sub>d</sub>                                                                                                    | old Aazeu                                         | Cnákl.druhu C.položky        |                   | Zaplánované Mn. Datum ukončení                   | <b>MISSON!</b>                                   | oup.oupldez<br>19004                 | sidoa                               | appuadors    | <b><i><u>fonsen</u></i></b>                            | <b>Stodukt</b>                          | C.Sk. C.planu        | PYZPYPZ                                                     | $ s $ #        |
| 4-YOM SUN                       | ploased to                                                                                                    |                                                   |                              |                   |                                                  |                                                  |                                      |                                     |              |                                                        |                                         |                      | $\rightarrow$                                               |                |
| IN310XS-3DVN3dO                 | Produkt                                                                                                    |                                                   |                              |                   |                                                  |                                                  |                                      |                                     |              |                                                        |                                         |                      |                                                             |                |
| 50909701d                       | expressed                                                                                                    |                                                   |                              |                   |                                                  |                                                  |                                      |                                     |              |                                                        |                                         |                      |                                                             |                |
| 2/0/129102/1                    | obasca                                                                                                    |                                                   |                              |                   |                                                  |                                                  |                                      |                                     |              |                                                        |                                         |                      |                                                             |                |
| <b>ZZ9T0Z</b>                   | <b>ZZ9T0Z</b>                                                                                                    | $(0/181)$ $0/2$<br><b>ZZ9T0Z</b>                  | (0/651)0/7r<br><b>ZZ9T0Z</b> |                   | $(0/26)$ $0/21$<br><b>ZZ9T0Z</b>                 | $(0/55)$ $0/21$<br><b>ZZ910Z</b>                 |                                      | (1/0.2)0/85<br><b>SZ9T0Z</b>        |              | (f <sub>1</sub> /281)0/f <sub>8</sub><br><b>SZ9T0Z</b> | (1/86)0/18<br>\$29102                   |                      | $6$ $(05/05)$ $05/05$ $($<br><b>ZZ910Z</b>                  | L              |
| $(0/05Z)$ 0/2+                  | $(0/80Z)$ $0/Zt$                                                                                                    | $(0/991)$ $0/2$                                   | 30(0/154/0)                  |                   | $(0/99)$ $0/2$                                   | $(0/9t)$ $0/2t$                                  |                                      | $(FC/0PZ)$ 0/91                     |              | (FC/F91)0/F9                                           | $(FC/00)$ $0/9$                         |                      | $(0/21)$ $Z1/Z1$                                            |                |
| <b>ZZ9T0Z</b>                   | 201627                                                                                                    | <b>ZZ9T0Z</b>                                     | 20102                        |                   | 201627                                           | <b>ZZ9T0Z</b>                                    |                                      | <b>SZ9T0Z</b>                       |              | <b>SZ9T0Z</b>                                          | 201625                                  | SOTOZ SZ9TOZ         | 201622                                                      | 97             |
| $(0/LL)$ 0/2+<br>629102         | $32/0$ (32/0)<br>629102                                                                                                    | 52(0 (150)0)<br>979107<br>929102                  | $(0/16)$ $0/29$<br>979102    |                   | $(0/SS)$ 0/2P<br>929102                          | $(0/0)$ $0/8$ s<br><b>SZ9T0Z</b>                 | $(0/281)$ $0/18$<br><b>SZ9T0Z</b>    | $(0/86)$ $0/18$<br><b>SZ910Z</b>    |              | $(96/061)$ 0/02<br><b>EZ9T02</b>                       | ZO9TOZ                                  | $(*/+1)$ 0/s $B2$    | $0$ $(*)$ (b) $*/$ + $  $<br><b>EZ9T0Z</b><br><b>ZO9TOZ</b> | S <sub>1</sub> |
| $(0/19)$ $0/2$                  | (0/61) 0/61 (0/86) 0/£2                                                                                                    | $(0/5t)$ 0/08                                     | $(0/5)$ $0/2$                |                   | (0/66)0/68                                       | $(0/55)$ 0/22                                    | $(0/0)$ $(2/0)$                      | (0/281)0/18                         |              | $(0/86)$ $0/18$                                        | $(09/001)$ 0/01                         |                      | C(09/09)09/09                                               | $\overline{r}$ |
| 629102                          | SOTP26<br>629102                                                                                                    | <b>629102</b>                                     | 201629                       |                   | 929102                                           | 929102                                           | <b>SZ9T0Z</b>                        | <b>SZ910Z</b>                       |              | <b>SZ9T0Z</b>                                          | <b>EZ9T0Z</b>                           |                      | <b>EZ9T0Z</b>                                               |                |
| (0/005)0/22<br>201597<br>201627 | $(0/9L2)$ $0/2$<br>201627                                                                                                    | $(0/952)$ $0/27$<br>201627                        | (0/161)0/Zt<br>201627        |                   | (0/251)0/24<br>201627                            | $(0/011)$ $0/2r$<br>201023                       | $(0/89)0/2*$<br>201627               | $(0/92)$ $0/92$<br>201627<br>979102 |              | (02/101)0/21<br>201626                                 | $(02/29)$ $0/27$<br>561626              | n                    | в<br>201626<br>688                                          | 7€             |
| $(0/26)$ $0/29$                 | $(0/0S)$ 0/2F                                                                                                    | (98/91L)0/89                                      | 94\0 (e48\84)                |                   | (98/995)0/98                                     | (18/081)0/18                                     | $(18/96c)$ 0/09                      | 94(0 (338/94)                       |              | (18/25/84)                                             | $(*8/891)0/*8$                          | ı.                   | (18/18)18/18                                                | Z <sub>1</sub> |
| 9Z9T0Z<br>$(0/912)0/2+$         | 9Z9T0Z<br>(0/t1)0/2t                                                                                                    | 568<br>A.<br>$(0/251)$ $0/25$                     | 932<br>$(0/06)$ 0/2r         |                   | <b>SEB</b>                                       | SE <sub>B</sub><br>(0/0.540/0)                   | <b>SEB</b><br>ЕR<br>$(0/081)$ $0/18$ | SE8<br>$(0/96)$ $0/98$              |              | SEB.<br>38/0(150/80)                                   | <b>SEB</b><br>(08/t8)8E/2t              | ٦ø                   | SE8<br>$(2*/2*)$ 2 $\nu/0$                                  |                |
| <b>ZZ9T0Z</b>                   |                                                                                                    |                                                   |                              |                   |                                                  |                                                  |                                      |                                     |              |                                                        |                                         |                      |                                                             | $\mathbb{I}$   |
|                                 | 20102                                                                                                    | <b>LZ9T0Z</b>                                     | <b>ZZ9TOZ</b>                |                   | $(0/8t)$ 0/2 <sup>t</sup><br><b>ZZ9T0Z</b>       | <b>SZ9T0Z</b>                                    | <b>SZ9T0Z</b>                        | <b>SZ9T0Z</b>                       |              | EEB                                                    | EEB                                     |                      | EEB                                                         |                |
|                                 | E 00%BL 00%BL 00%BL 00%BL 00%D 00%D 00%D 00%D 00%D 00%D 00%BL 00%EL 00%BL 00%BD 00%D 00%BD 00%BL 00%BL 00%BL 00%BL 00%BL 00%BD 00%BD 00%BL 00%BL 00%BL 00%BL 00%BL 00%BL 00%BL 00%BL 00%BL 00%BL 00%BL 00%BL 00%D 00%90 00%D |                                                   |                              |                   |                                                  |                                                  |                                      |                                     |              |                                                        |                                         |                      |                                                             |                |
| 25.10. Ct (0)                   | 22 10 Cf (R)                                                                                                    | (N) 15 OT FC                                      |                              | $(0)$ is $0T$ $K$ | $(h)$ is $0I$ $V$                                | 23.10. Ut (N)                                    | 23 10 UL (0)                         | 23.10. Ut (R)                       |              | (N) od OT ZZ                                           |                                         | 22.10. Po (0)        | 22.10.Po (R)                                                |                |
|                                 |                                                                                                    |                                                   |                              | <b>Serie</b>      | ob nimes!                                        |                                                  | <b>KML L.O.</b>                      | c: braun                            |              | op umaeg                                               | и Арверат                               | $\mathbf{A}$         | игелот                                                      |                |
|                                 |                                                                                                    |                                                   |                              |                   | 000000000                                        |                                                  |                                      | 8102'Z1'0E                          |              |                                                        |                                         |                      | nuejd 13                                                    | $\mathbf{R}$   |
|                                 |                                                                                                    |                                                   |                              | Auidnas ")        | <b>Termin od</b><br>0000'00'00                   |                                                  | <b>JAUDONG</b>                       | <b>PASSAGE</b><br>8102.01.55        |              | po umaeq                                               | <b>Pracmisto</b>                        |                      | C.pracoviste <sup>04</sup>                                  | <b>R</b>       |
| <b>Manetsen</b>                 |                                                                                                    |                                                   |                              |                   |                                                  | 100PZ                                            | <b>ISIED LIEN</b><br>18L             | Kalendar<br>inaps agniz<br>1gnips   | Pfefald      | <b>JISUNE</b>                                          | <b>INIRAJZ</b>                          | Kirsovnik Barva op   | <b>EXIZENEZ</b><br><b>BURN</b>                              | rdo jua(pue    |
|                                 |                                                                                                    |                                                   |                              |                   |                                                  |                                                  |                                      | w                                   |              |                                                        |                                         |                      |                                                             |                |
| (a)                             |                                                                                                    |                                                   |                              |                   |                                                  |                                                  |                                      | 圃<br>ы                              | 届            | $\sim$ X                                               | $\bullet$<br>- 11                       | 息                    | 囩<br>ᅐ                                                      | 3              |

*ill* : fo-ipZ) eilASOOOE SopiQ :iZ Jqo

**STATE** 

 $\mathbb{R}$ 

 $\mathbf{B}$ zwerspowyczne opustała r $\mathbf{A}$ zajden raspowyczne rajdenyczny priemernú spotrebu ako aj technologické dáta. Takto pri odněná vásekých faktorov vie lednotlikaj roja roja je premi Tapania roja je za roja i roja i roja i poč riada.<br>A via predstavanja a vide poč roja poč riadnosti radiotopa i roja je za roja je za roja je za roja je za roja času a nákladov celkováho procesu výroby. Tento software pri kalkulácii niskladov na výrobu TuTops Calculate používa spoločnost ako doplnkový program, ktorá visú sa na stanovenie

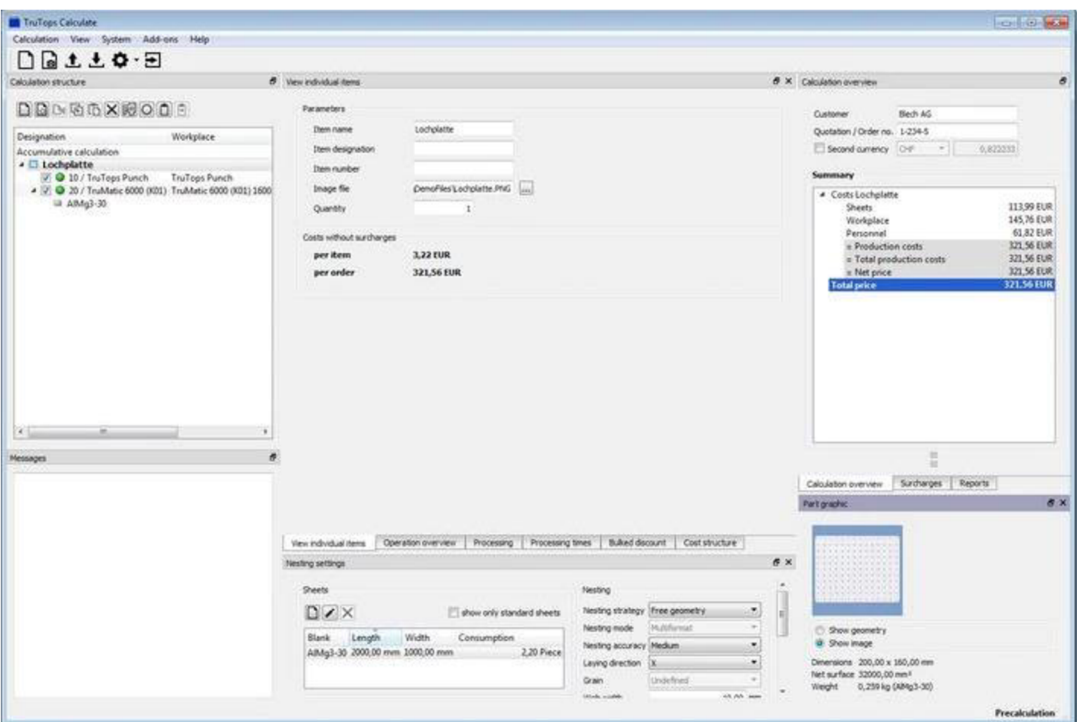

Obr. 22: TruTops Calculate (Zdroj: 22)

#### **2.3 Sieť**

V tejto časti budem rozlišovať poskytovanie internetového pripojenia medzi Bratislavou a Novým Mestom nad Váhom.

Poskytovateľom internetu v Bratislave, v sídle spoločnosti, je spoločnosť Vnet, ktorá sprostredkováva veľmi kvalitný a stabilný internet. Jedná sa o optický internet o rýchlosti download/upload - 50/30 Mbps. Spoločnosť disponuje hviezdicovou topológiou siete, čo znamená, že pri odpojení koncového prvku sa nenaruší sieť a zostáva plne funkčná.

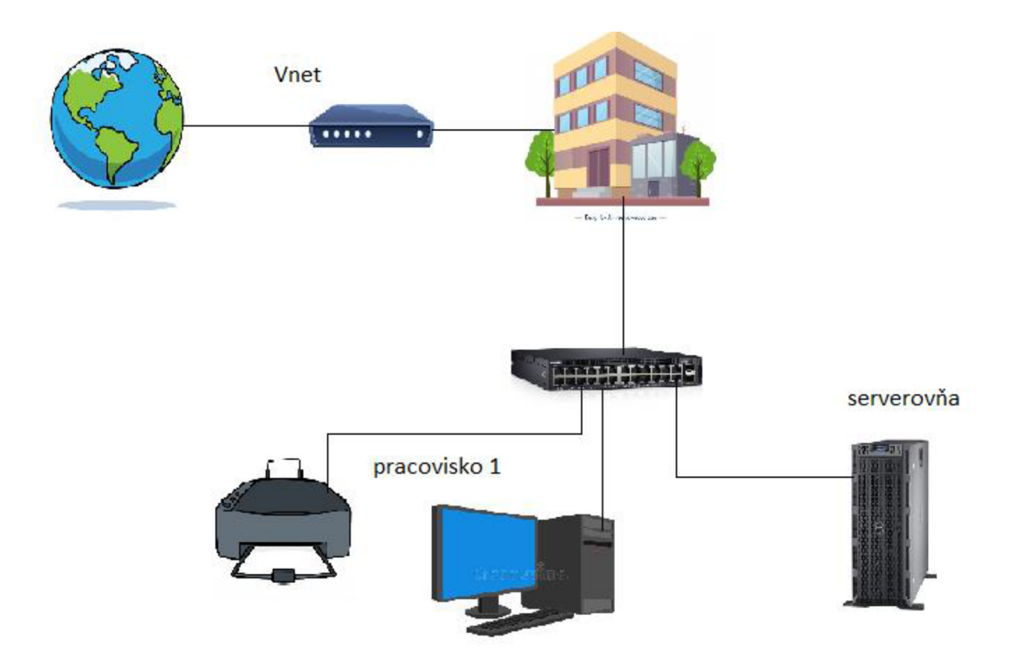

Obr. 23: Počítačová sieť - Bratislava (vlastné spracovanie)

Poskytovateľom internetu v Novom Meste nad Váhom, vo výrobnej prevádzke, je spoločnosť Slovanet, kde všetky zariadenia sú dodávkou Slovanetu a sú kompletne v ich správe. Jedná sa o technológiu rádio o rýchlosti download/upload - 8/8 Mbps. Tu sa tiež jedná o hviezdicovú topológiu, okrem vetvy vo výrobnej hale, kde z dôvodu veľkých vzdialeností bolo potrebné po trase použiť ďalšie 2 switche, aby nedošlo k útlmu signálu.

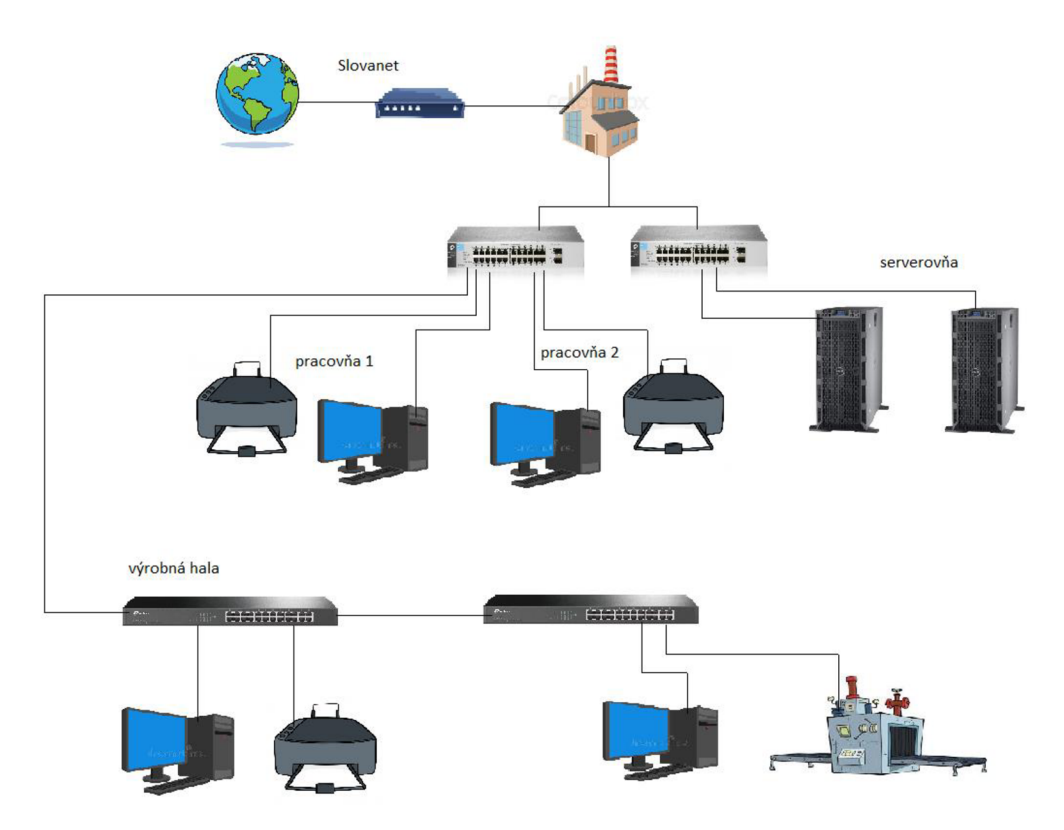

Obr. 24: Počítačová sieť - Nové Mesto nad Váhom (vlastné spracovanie)

## **2.3.1 Prvky siete**

Medzi prvky siete spoločnosti patria switche a router.

#### **2.3.2 Router**

Vstupným bodom siete v spoločnosti je router DELL SonicWall SOHO. Jedná sa o spoľahlivý router, postačujúci pre malé a stredné podniky. Je v ňom zabudovaný operačný systém SonicOS 5.9.x.

#### **Technické parametre:**

- Procesor: 2-jadrový 0,4 GHz
- Operační pamäť: 512 MB
- Konektivita: 5 x RJ45 Gigabit Ethernet
- Priepustnosť firewallu: 0,3 Gbps
- Max. počet užívateľov: 250 (23)

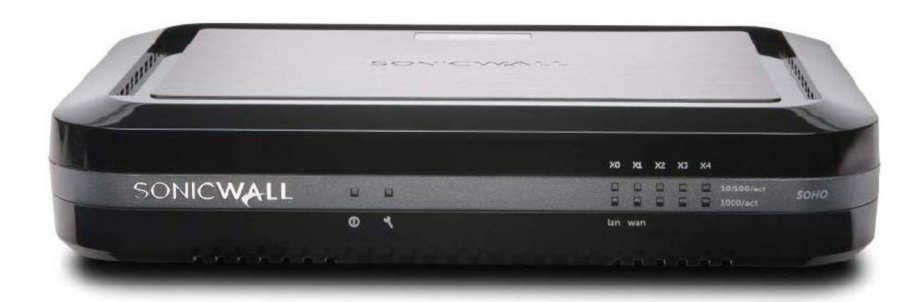

Obr. 25: DELL SonicWall SOHO (Zdroj: 23)

#### **2.3.3 Switche**

Z routeru je signál ďalej vedený do dvoch switchov HP 1810-24G, ktoré sú priamo prepojené s routerom od Slovanetu. Najeden switch sú napojené servery v serverovni, z druhého switchu vedie štruktúrovaná kabeláž k jednotlivým pracoviskám v administratívnej budove. Každý switch obsahuje 24 x 10/100/1000 RJ45 portov + 2x 100/1000 SFP porty.

Obrovskou výhodou je veľké množstvo voľných RJ45 portov, čo znamená že v prípade rozšírenia siete spoločnosť nebude musieť uvažovať nad jeho výmenou.

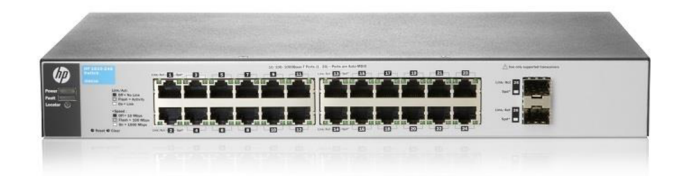

Obr. 26: HP 1810-24G (Zdroj: 24)

Vo výrobnej hale sa nachádzajú 2 switche TP-LJNK TL-SF1024. Tieto switche obsahujú tiež 24 portov RJ45, ale ich maximálna podpora rýchlosti je 100 Mbps, čo nieje žiadny problém. Prvý je prepojený so switchom v serverovni, druhý prepojený s prvým switchom vo výrobnej hale, z jednotlivých switchov vedie štruktúrovaná kabeláž k jednotlivým pracoviskám a strojom vo výrobnej hale.

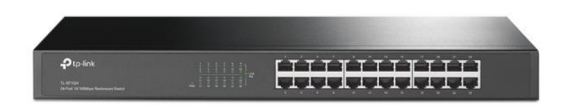

Obr. 27: TP-LINK TL-SF1024 (Zdroj: 25)

Spoločnosť nedisponuje žiadnym access pointom na bezdrôtové pripojenie, čo môže byť v niektorých situáciách problémom.

## **2.4 Spoločnosť a jej zálohovanie**

V tejto kapitole sa budem venovať spôsobom ako firma zálohuje svoje dáta. Popíšem jednotlivé časti zálohovania ako napríklad, ktoré dáta spoločnosť zálohuje, kam sa ukladajú. Najskôr sa budem venovať zálohovaniu jednotlivých pracovných staníc a v ďalšej časti prejdem na zálohovanie serveru.

#### **2.4.1 Zálohovanie pracovných staníc**

Zamestnanci väčšinu svojich dát ukladajú na server, ale u niektorých užívateľov je to problematické, z dôvodu veľkého množstva dát, ktoré potrebujú mať dostupné lokálne. Tam sa zálohovanie rieši v réžii užívateľa ručným spustením kopírovania na externý USB disk. Emaily sú zálohované len čiastočne u mail providera (prijatá pošta, posledných 30 dní). Toto však nie sú ideálne riešenia a firma v tejto oblasti hľadá možnosť zlepšenia.

Spoločnosť nevyužíva akúkoľvek formu cloudových služieb.

#### **2.4.2 Zálohovanie serveru**

Server sa zálohuje niekoľkokrát do mesiaca tak, že technik urobí kópiu primárneho disku zapojením ďalšieho disku a tým vytvorí kópiu. Tento disk následne uloží do skrinky v serverovni, ktorá je na to určená.

### **2.5 Celkové zhodnotenie súčasného stavu spoločnosti**

Po hardwarovej stránke sa nachádza spoločnosť na veľmi dobrej úrovni. Spoločnosť by mohla v budúcnosti uvažovať nad výmenou niektorých počítačov vo výrobnej hale, ktoré by o pár rokov nemuseli zvládať softwarové požiadavky niektorých programov.

Veľkým problémom je záloha pracovných staníc, kde zamestnanci síce ukladajú dáta na server, ale v prípade ak potrebujú mať väčšie množstvo dát k dispozícii lokálne, dochádza k problémom. Z tohto dôvodu to riešia zamestnanci ručne kopírovaním na externý USB disk.

Ďalším problémom, ktorý som zistil počas analýzy je, že spoločnosť nevyužíva žiadny spôsob zálohovania mimo budovu. V prípade, ak nastane prírodná katastrofa, ako napríklad požiar alebo povodeň, spoločnosť môže nenávratne prísť o všetky svoje dáta.

Nedostatočné zálohovanie sa týka aj serverov. V dnešnej dobe ich spoločnosť zálohuje len niekoľkokrát do týždňa, taktiež na disk, ktorý zostáva v serverovni, čo určite nieje dostačujúce a bezpečné. V prípade napadnutia serveru, by mohla spoločnosť prísť o dáta.

Spoločnosť nedisponuje žiadnym access pointom na bezdrôtové pripojenie zákazníkov. V dnešnej dobe je možnosť bezdrôtového pripojenia už takmer samozrejmosťou.

Všetkými týmito nedostatkami sa budem venovať v ďalšej časti mojej práce.

## **3 VLASTNÉ NÁVRHY RIEŠENIA**

V tejto kapitole mojej práce sa budem venovať vlastným návrhom riešenia zálohovania dát v spoločnosti. Budem navrhovať adekvátne riešenia nedostatkov, ktoré som uviedol vyššie.

Vlastný návrh riešenia sa bude týkať výhradne výrobnej prevádzky v Novom Meste nad Váhom.

## **3.1 Zálohovací software**

Na primárnom serveri momentálne beží operačný systém Windows Server 2012. Tento operačný systém poskytuje bezplatnú možnosť inštalácie funkcie Windows server backup. Táto funkcia zabezpečuje jednoduchú zálohu a obnovu pracovných staníc a serveru. Práve vďaka tomuto softwaru vieme nastaviť automatickú zálohu pracovných staníc a serveru na iné média. Avšak napriek tomu by som navrhoval použiť iný program na zálohovanie, pretože disponuje zopár nedostatkami.

#### **3.1.1 Software za poplatok**

Na trhuje veľké množstvo programov, ktoré ponúkajú zálohovanie za poplatok. Medzi najlepšie patria Acronis Backup for Windows Server a taktiež Shadowprotect od spoločnosti Storagecraft.

#### **Acronis Backup for Windows Server**

Acronis Backup for Windows Server je najlepší vo svojej triede, pretože ponúka komplexné riešenie. Technológia Acronis AnyData Engine využíva patentovanú technológiu, ktorá umožňuje ľahko vytvárať zálohy serverov lokálne aj vzdialene. Je tu tiež možnosť obnovy záloh na odlišný hardware a deduplikácie.

Cena sa pohybuje okolo 750€/rok.

#### **Storagecraft Shadowprotect**

ShadowProtect rýchlo a efektívne vytvára zálohy operačných systémov Windows alebo Linux. Možnosť naplánovania záloh v určitých pravidelných časových intervaloch. Spustenie presného typu zálohy, ktorý spoločnosť vyžaduje. Program tiež ponúka možnosť obnovy zálohy na odlišný hardware.

Cena sa pohybuje okolo 500€/rok.

#### **3.1.2 Bezplatný software**

Existuje veľké množstvo neplatených zálohovacích programov, ale len niektoré podporujú operačný systém Windows Server 2012. Spomedzi všetkých by som vybral zopár najznámejších a to Iperius Backup, BackUp Maker a Veeam Endpoint Backup Free.

#### **Iperius Backup**

Iperius Backup predstavuje flexibilný program na zálohovanie súborov. Má širokú podporu rôznych médií pre uloženie zálohy ako napríklad externé disky, USB flash disky, NAS alebo počítače v sieti. Ponúka sa aj možnosť využitia cloudových úložísk OneDrive, Google Drive alebo Dropbox. Zálohy sa uložia vo formáte zip.

#### **BackUp Maker**

Ponúka možnosť automatizácie plánovania zálohy, stačí vybrať cieľové miesto a všetky vybrané súbory sa behom chvíle presunú na vybraté miesto. Podobne ako u Iperius Backup sa zálohy uložia vo formáte zip na pevný disk, USB disk alebo priamo do cloudu. Podporuje operačné systémy od Windows Vista až po Windows 10. Taktiež podporuje Windows server 2008, 2012 a 2016/2019.

#### **Veeam Endpoint Backup Free**

Program ponúka bezpečnú zálohu súborov vytváraním záloh na základe bitových kópií. Tie sa vytvárajú na úrovni bloku pri úplnej zálohe, v ostatných prípadoch je to na úrovni zväzkov.

#### **3.2 Zálohovanie v spoločnosti**

Mojím hlavným cieľom bude navrhnúť zlepšenie zálohovania serveru a taktiež sa budem venovať zálohovaniu pracovných staníc.

#### **3.2.1 Zálohovanie serveru**

V súčasnosti spoločnosť využíva veľmi jednoduchý spôsob zálohovania serveru, ktorý však nie je vôbec bezpečný. Spoločnosť by mala uvažovať nad kúpou dátového úložiska NAS. Toto dátové úložisko by bolo umiestnené v serverovni, vo výrobnej prevádzke.

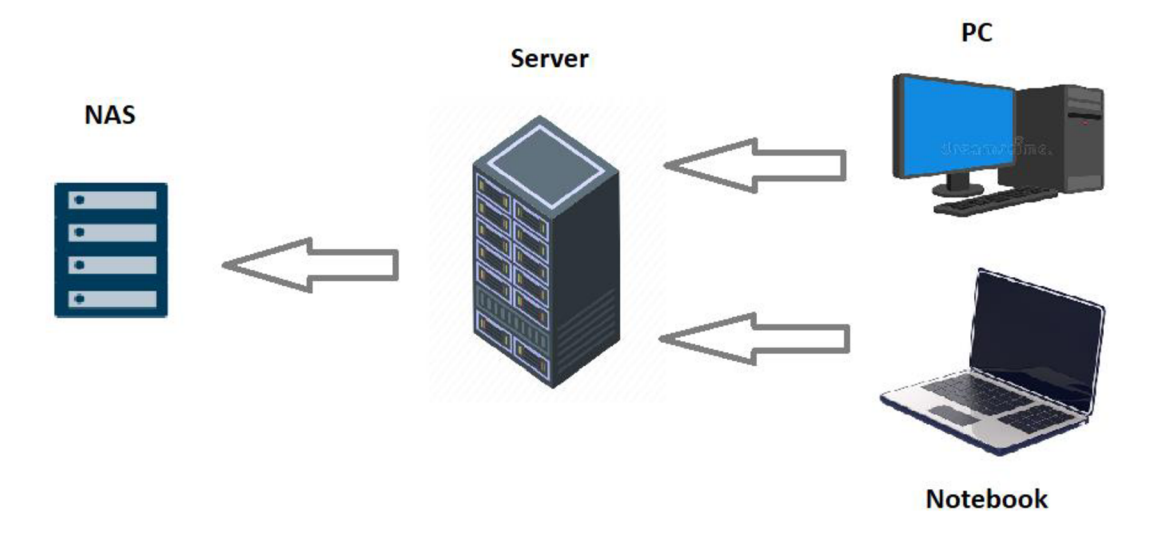

Obr. 28: Zálohovanie na úložisko NAS (vlastné spracovanie)

#### **Synology DiskStation DS220+**

Výkonný NAS s bohatou funkcionalitou. Ideálne úložisko pre malé alebo stredné firmy, ktoré potrebujú robustný, energický a vysoko výkonný úložný server. Týmto NAS úložiskom by sa spoločnosť vyhla problémom, ak by v budúcnosti firma porástla a potrebovala ešte väčšie množstvo dát ako dnes.

#### **Základné parametre:**

- $\blacksquare$  RAM: 2 GB
- **•** Typ pamäte: DDR4
- Maximálna kapacita: 32 TB
- Počet pozícií pre disk: 2 x 16TB
- Podporovaný RAID: RAID 0, RAID 1 (zrkadlenie), JBOD
- Porty:  $2 \times$  USB 3.0,  $2 \times$  RJ-45 (26)

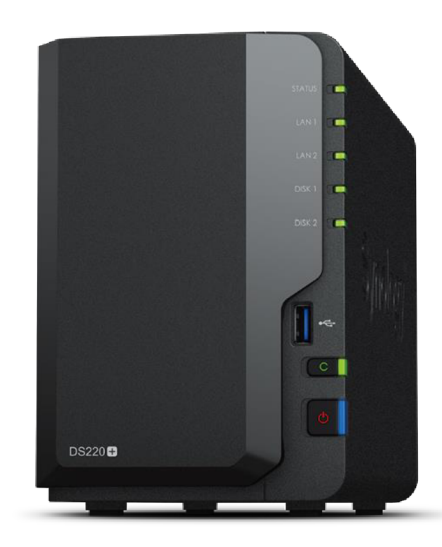

Obr. 29: Synology DiskStation DS220+ (Zdroj: 26)

#### **3.2.2 Výber diskov pre úložisko NAS**

Na trhu sa momentálne nachádzajú 4 hlavné druhy pevných diskov, pričom každý je navrhnutý na rôzne typy využitia. Môžem skonštatovať, že každý z hlavných druhov diskov je možné použiť so Synology NAS, aleje potrebné vybrať správny druh diskov podľa toho, na aký účel budú využívané.

#### **Enterprise disky**

Enterprise disky sú disky vyrobené s pokročilejšou technológiou a lepšími komponentami. V systémoch NAS sú určené hlavne pre podniky, ktoré potrebujú mať svoje dáta stále dostupné a pracujú s veľkým množstvom dát. Preto sa tieto disky odporúčajú pre väčšie firmy s veľkým počtom zamestnancov, ktorí pristupujú k dátam naraz.

#### **Desktopové pevné disky**

Tento typ pevných diskov je primárne určený pre stolové počítače alebo notebooky, kde sa vo vnútri nachádza väčšinou iba jeden. Sú určené do systémov NAS, kde používateľ k dátam často nepristupuje. Preto sú vhodnejšie skôr do domácností, kde len zriedka používateľ ukladá svoje súbory na disk.

#### **NAS disky**

NAS disky sú ideálnou možnosťou, pre použitie v NAS systémoch, pretože sú na to najlepšie prispôsobené. V porovnaní s desktopovými diskami sú odolnejšie, majú menšiu spotrebu

43

energie a taktiež vyváženejší výkon. V porovnaní s enterprise diskami je ich cena o poznanie menšia.

#### **Surveillance disky**

Tento druh diskov sa používa hlavne na nahrávanie dlhších videozáznamov. V NAS systémoch majú lepšiu kvalitu videonahrávok.

## **3.2.3 Porovnanie jednotlivých NAS diskov**

V tabuľke porovnám všetky druhy diskov spomenutých vyššie a následne vyberiem jeden, ktorý by bol pre spoločnosť ideálny.

Porovnávať budem nasledujúce údaje: počet otáčok (RPM), strednú dobu medzi poruchami (Mean Time Before Failure), počet rokov záruky, cenu zajeden 4TB disk.

Na porovnanie som si vybral disky značky Western Digital, konkrétne: WD RE od enterprise diskov, WD Blue od desktopových diskov, WD Red od NAS diskov, WD Purple od Surveillance diskov.

|                           | <b>WD RE</b> | <b>WD Blue</b>   | <b>WD</b> Red | <b>WD</b> Purple |
|---------------------------|--------------|------------------|---------------|------------------|
| <b>RPM</b>                | 7200         | 5400             | 5400          | 5400             |
| MTBF (hod.)               | 2 000 000    | 750 000          | 1 000 000     | 1 000 000        |
| záruka                    | 5 rokov      | 2 roky           | 3 roky        | 3 roky           |
| cena za jeden<br>4TB disk | 170€         | $105\varepsilon$ | 120€          | $115\varepsilon$ |

Tab. 1: Porovnanie NAS diskov (Zdroj: vlastné spracovanie)

Z tabuľky vieme vyčítať že disk WD RE má hodnotu MTBF až 2 000 000 hodín, čo je zo všetkých diskov najviac. To znamená, že jeho životnosť by mala byť najdlhšia. Taktiež je na neho najdlhšia záruka, avšak čo sa týka ceny, je jednoznačne najdrahší.

Keď sa pozrieme na ostatné disky, tak majú zhodnú hodnotu RPM. Cenovo sú taktiež na rovnakej úrovni, kde sú rozdiely iba zopár eur. Avšak keď porovnáme MTBF, tak disky WD Red a WD Purple sú na tom lepšie, keďže dosahujú hodnotu až 1 000 000 hodín. To

znamená, že by mali vydržať dlhšie ako disk WD Blue. Taktiež záruka u nich platí až na 3 roky.

Pre spoločnosť by som odporučil disk WD Red, ktorý je ideálna voľba. Napriek tomu, že má porovnateľné ukazatele s diskom WD Purple, tak tieto disky sú určené najmä na nahrávanie videozáznamov, čo spoločnosť nepotrebuje. V porovnaní s diskom WD Blue sú síce o niečo drahšie, avšak majú dlhšiu záruku.

#### **3.3 Zálohovanie serveru mimo budovu**

Spoločnosť by mala uvažovať nad zálohovaním svojich dát aj mimo budovu. Z dôvodu neočakávaných prírodných katastrof, ako je napríklad požiar budovy alebo povodeň, kedy by spoločnosť mohla prísť o svoje dáta, navrhujem zálohu dát na externé NAS úložisko alebo možnosť využitia cloudových služieb.

#### **3.3.1 Externé úložisko NAS**

Prvou možnosťou, ako by spoločnosť mohla zálohovať svoje dáta mimo svojej budovy, je externé úložisko NAS. To by mohlo byť uložené napríklad v sídle spoločnosti v Bratislave, alebo taktiež priamo doma u riaditeľa spoločnosti, alebo jeho zástupcu. Hlavnou podmienkou uloženia externého NAS úložiska je, aby sa nachádzalo ďaleko od výrobnej prevádzky, aby v prípade vyššie spomínaných katastrof spoločnosť neprišla o všetky svoje zálohované dáta. Ďalšou podmienkou je dostatočne rýchle internetové pripojenie, kvôli časovému ohraničeniu pre zálohu a obnovu dát. Externé NAS úložisko by som zvolil rovnaké ako interné, ktoré by sa nachádzalo priamo v budove, to znamená Synology DiskStation DS220+ so 4TB úložiska. Ako som vyššie spomínal na serveri beží software Windows server backup, pomocou ktorého by sme vedeli nastaviť automatickú zálohu serveru na externý NAS. Môžeme si zvoliť aj jeden z ďalších neplatených softwarov, ako napríklad BackUp Maker, Iperius Backup, Veeam Endpoint Backup Free. Automatickú zálohu serveru by bolo najlepšie nastaviť na jedenkrát denne, ideálne v noci, alebo na večer.

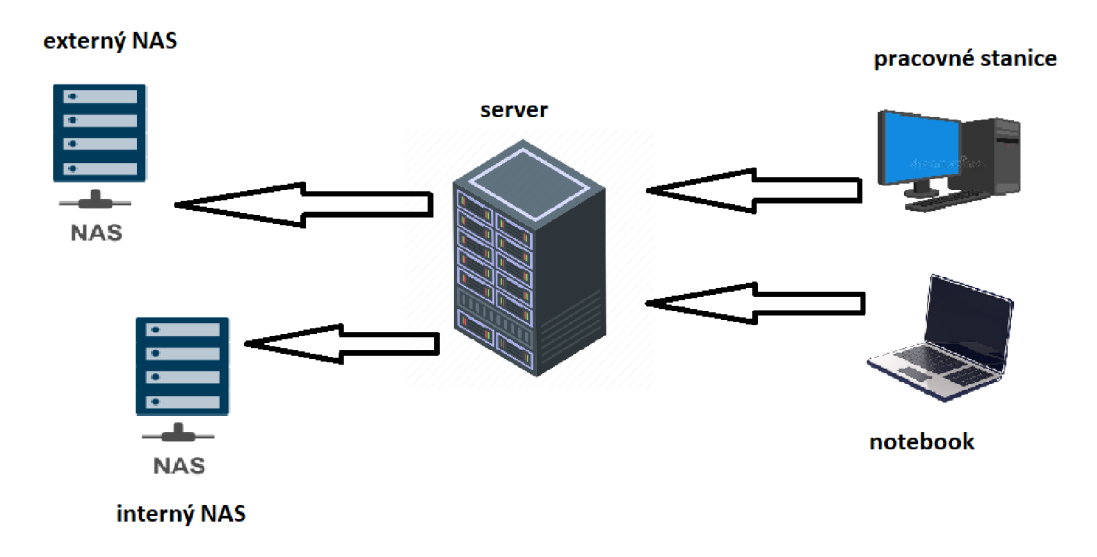

Obr. 30: Zálohovanie na externé NAS úložisko (Zdroj: vlastné spracovanie)

#### **3.3.2 Zálohovanie na cloud**

Druhou možnosťou, ako môže firma zálohovať svoje dáta mimo budovu je práve záloha na cloud. Táto možnosť je v dnešnej dobe veľmi obľúbená vďaka jednoduchosti a žiadnym vstupným nákladom. Najväčšou výhodou je bezpečnosť dát, keďže tie sa ukladajú na niekoľkých systémoch a miestach súčasne. Ďalšou výhodou je rýchly prístup k dátam od hocikadiaľ. Cloudové riešenie delíme na dve skupiny a to: cloudové úložisko a cloudové služby. Na cloudovom úložisku sa platí čisto len za množstvo dát, ktoré máte úložnom priestore, zatiaľ čo cloudové služby ponúkajú rôzne software na automatické zálohovanie dát.

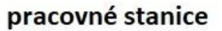

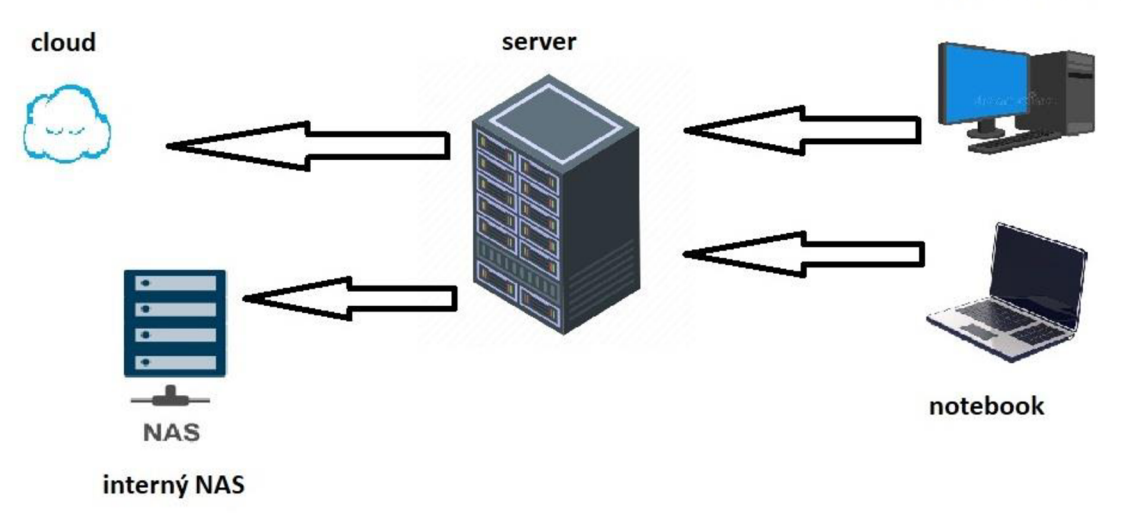

Obr. 31: Zálohovanie na cloud (Zdroj: vlastné spracovanie)

#### **Výhody cloudu**

- > bezpečnosť zálohovanie na cloud je oveľa bezpečnejšia možnosť, ako záloha na server alebo externý disk. Úlohou spoločností, ktoré majú na starosti dáta svojich zákazníkov na cloude, je ich ochrana. Dáta nie sú nikde uložené fyzicky, takže nemôže dôjsť k ich zničeniu napríklad požiarom,
- > vzdialený prístup na prístup k dátam je potrebné iba pripojenie na internet, z ktoréhokoľvek zariadenia,
- > jednoduché ovládanie založiť si účet nie je vôbec náročné a cena sa pohybuje od veľkosti zálohovaných dát
- > plánovanie zákazník si môže naplánovať automatickú zálohu dát na presný dátum a čas, kedy mu to vyhovuje. Ideálny je čas, kedy sa zariadenia nepoužívajú, teda napríklad v noci.

#### **Nevýhody cloudu**

- $\geq$  cloudovú službu je možné hacknúť aj keď zálohovanie na cloud je zdanlivo bezpečné, existuje tu možnosť ukradnutia dát hackerským útokom. Preto je dôležité si vybrať takého poskytovateľa, ktorý stále aktualizuje všetky svoje bezpečnostné opatrenia,
- $\triangleright$  slabé internetové pripojenie v prípade slabšieho internetového pripojenia, by zálohovanie na cloud nebolo najlepším riešením, pretože to môže viesť k dlhému procesu zálohovania alebo obnovy dát.

Medzi najlacnejšie možnosti poskytovania cloudového úložiska patria AWS Glacier od spoločnosti Amazon a Google Nearline od spoločnosti Google. Zameriavajú sa skôr na archiváciu dát ako na ich zálohovanie. Obidvaja poskytovatelia sú na tom cenovo rovnako. Cena za uloženie dát je približne 0,0085€/GB. Rovnaká cena je stanovená aj pre obnovu dát. Pri prepočítaní na maximálne 4TB za mesiac dostaneme sumu 34€, čo je ročne 408€.

## **3.4 Porovnanie NAS vs. cloud**

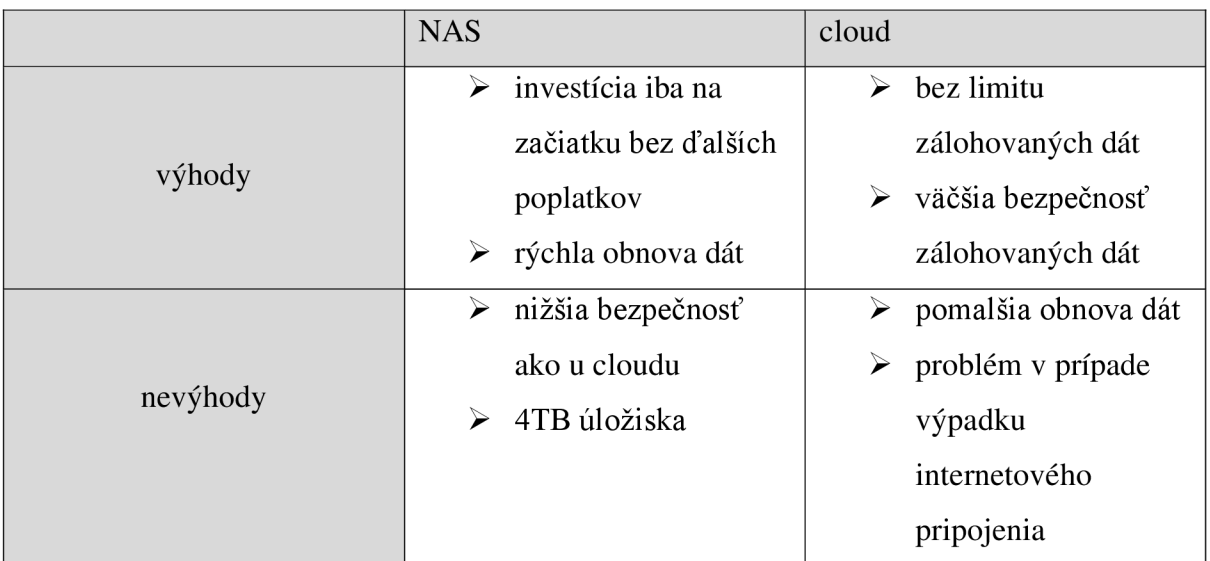

Tab. 2: Porovnanie NAS vs. cloud (Zdroj: vlastné spracovanie)

Pri variante NAS by celkové náklady vyšli na 595,60€. Naopak pri cloudovom riešení, by spoločnosť platila ročne 408€. Už v priebehu druhého roka sa náklady na obe riešenia vyrovnajú, takže z dlhodobého hľadiska je cenovo výhodnejšia varianta NAS. Tá taktiež poskytuje rýchlejšiu možnosť obnovy dát, preto by bolo pre spoločnosť výhodnejším riešením zvoliť túto možnosť.

#### **3.5 Zálohovanie pracovných staníc**

Spoločnosť zálohuje svoje pracovné stanice na server. Avšak niektorí užívatelia potrebujú mať niektoré svoje dáta dostupné lokálne. Konkrétne ide o štyroch užívateľov. Tam je záloha v réžii užívateľa, ktorý si potrebné dáta kopíruje ručne na USB disk. Táto možnosť nieje veľmi bezpečná a tak spoločnosť hľadá riešenie. Možným riešením by bolo záloha týchto dát na cloudové úložisko. Na porovnanie som si vybral bezplatné cloudové úložiská Dropbox, Google Drive a One Drive.

|                | Priestor<br>zadarmo | Verzovanie súborov      | Šifrovanie súborov |
|----------------|---------------------|-------------------------|--------------------|
| <b>Dropbox</b> | 2GB                 | $30 \text{ dn}$ í       | áno                |
| Google Drive   | 15GB                | 30 dní/100 zmien        | áno                |
| One Drive      | 5GB                 | len u dokumentov Office | n <sub>1e</sub>    |

Tab. 3: Porovnanie bezplatných cloudových úložísk (Zdroj: vlastné spracovanie)

Pri porovnaní jednotlivých bezplatných cloudových úložísk môžeme vidieť, že najlepšou možnosťou by bolo cloudové úložisko Google Drive. To ponúka pre užívateľa najväčší priestor na zálohu potrebných dát, verzovanie súborov každých 30 dní a taktiež šifrovanie súborov.

V prípade ak by užívatelia potrebovali väčší priestor, je možnosť predplatného, kde za 100GB úložného priestoru je cena 1,99€ mesačne.

## **3.6 Access point**

Spoločnosť nedisponuje žiadnym access pointom, čo je v dnešnej dobe naozaj nevídané. Avšak je to pochopiteľné z dôvodu, že všetky svoje pracovné stanice má priamo pripojené RJ-45 LAN káblom k internetovému pripojeniu.

Napriek tomu spoločnosť uvažuje o zakúpenie jedného access pointu, najmä z dôvodu väčšieho pohodlia pre zákazníkov, ktorý pri návšteve spoločnosti nemajú prístup k internetu.

Na porovnanie som si vybral dva access pointy značky TP-Link, konkrétne model Archer C6 a TL-WR841N.

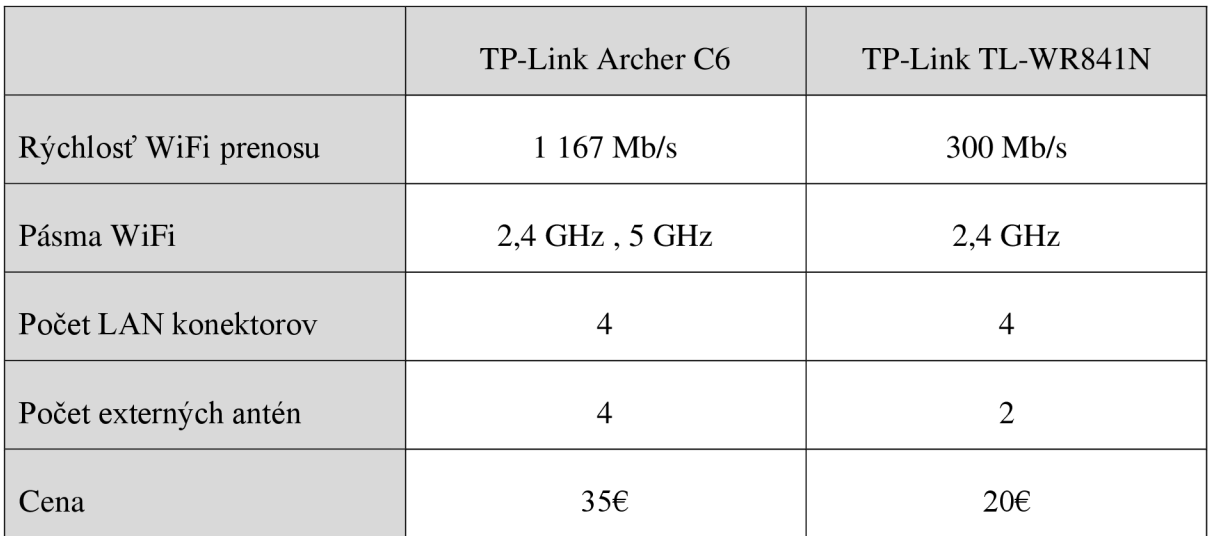

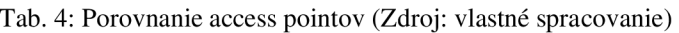

#### **3.6.1 Výber access pointu**

Pri porovnaní môžeme vidieť, že Archer C6 disponuje súbežným prenosom dát rýchlosťou 300 Mb/s v pásme 2,4 GHz a 867 Mb/s v pásme 5 GHz. Model TL-WR841N disponuj len pásmom 2,4 GHz s rýchlosťou 300 Mb/s. Obidva access pointy majú rovnaký počet LAN konektorov, konkrétne štyri. Počet externých antén má Archer C6 o dve viac ako TL-WR841N.

Pre spoločnosť by bolo vhodnejšie zvoliť model TL-WR841N z dôvodu, že prenosová rýchlosť vo výrobnej prevádzke je download/upload - 8/8 Mbps. Taktiež využitie access pointu by slúžilo hlavne pre zákazníkov, ktorý výrobnú prevádzku navštívia a cena je takmer o polovicu nižšia ako pri druhom modeli.

#### **3.7 Náklady na riešenie**

Cena NAS úložiska Synology DiskStation DS220+ sa pohybuje okolo 340€, pričom je potrebné kúpiť dve úložiská. V každom úložisku by sa nachádzali 2 pevné disky značky WD Red 4TB zapojené do RAID 1. Cena jedného disku je približne 110€. Na server by bolo vhodné pridať jeden neplatený zálohovací software napríklad Veeam Endpoint Backup Free. Na zálohu niektorých dát užívateľmi, ktorí potrebujú mať svoje dáta lokálne, by som navrhoval bezplatný program Google Drive, ktorý poskytuje až 15GB úložného priestoru na osobu zadarmo. Access point TP-Link TL-WR841N je pre spoločnosť postačujúci a jeho cena sa pohybuje okolo 20€.

Pri spočítaní všetkých položiek nám cena navrhovaného riešenia vyjde na  $1140\epsilon$ .

#### 3.8 Celkové zhodnotenie návrhu

Navrhovaný spôsob riešenia zálohovania dát odstraňuje všetky nedostatky, ktorými spoločnosť disponuje. Najväčšou zmenou by bolo externé úložisko NAS, ktoré by sa nachádzalo mimo budovu, napríklad v dome jedného z riaditeľov. Týmto riešením by spoločnosť v prípade prírodnej katastrofy neprišla o všetky svoje dáta. Na serveri by bežal software Veeam Endpoint Backup Free, ktorý by zabezpečoval zálohu dát na úložiská mimo pracovnej doby. Zamestnanci, ktorí potrebujú mať niektoré svoje dáta lokálne pri sebe si ich budú zálohovať na cloudové úložisko Google Drive. Vďaka tomu budú k nim mať prístup odkiaľ koľvek. Kúpou access pointu pribudne možnosť bezdrôtového pripojenia na internet nielen zamestnancom, ale najmä zákazníkom.

Spoločnosť preferovala ako hlavné kritérium cenu riešenia. Celkové financie potrebné na navrhovaný spôsob riešenia sú o niečo vyššie, ako bol cenový strop spoločnosti. Ak by spoločnosť rozmý šľala nad lacnejším riešením, bolo by možná kúpa 2TB diskov namiesto 4TB. Avšak keďže spoločnosť uvažuje potencionálne nad ich rozširovaním, riešenie so 4TB diskami je riešením aj do budúcna. Ďalšou možnosť ou je, že v každom úložisku NAS by sa nachádzal iba jeden disk, avšak pre bezpečnosť dát sa tento spôsob neodporúča. nachádzal iba jeden disk, avšak pre bezpečnosť dát sa tento spôsob neodporúča.

# **ZÁVER**

Cieľom práce bolo navrhnúť efektívnejší a bezpečnejší spôsob zálohovania pre spoločnosť. Na začiatok bolo potrebné vypracovať teoretické východiská práce, ktoré mi poslúžili ako podklad pre analýzu súčasného stavu a vlastný návrh riešenia. Teoretické východiská práce sa mi podarilo úspešne vypracovať a tak som mohol pokračovať na ďalšiu časť práce, ktorou bola analýza súčasného stavu.

V analýze súčasného stavu som popísal spoločnosť ako celok, ich softwarové a hardwarové vybavenie, spôsoby zálohovania. Na základe zistených skutočností som na konci zhodnotil celkový stav spoločnosti. Vypísal som nedostatky, ktorými sa spoločnosť aktuálne zaoberala. Taktiež táto časť sa mi podarila úspešne vypracovať.

V poslednej časti práce som sa zaoberal vlastným návrhom riešenia. Vychádzal som práve zo zistených nedostatkov v predošlej časti. Tento návrh pozostáva z kúpy dvoch NAS serverov, pričom jeden by slúžil ako externý, aby bolo možné zálohovania mimo budovu a predísť tak strate dát napríklad prírodnou katastrofou. Ďalej výber diskov do oboch NAS serverov, výber softwaru na zálohovanie. Zálohovanie dát zamestnancov, ktorí potrebujú svoje dáta lokálne dostupné. Ku koncu som sa venoval výberu vhodného access pointu do spoločnosti, pre zjednodušenie prístupu zákazníkov na internet. Nakoniec som spravil náklady na riešenie, kde som zhodnotil všetky položky, ktoré treba zabezpečiť a vypočítal výslednú sumu navrhovaného riešenia. Tak isto ako predošlé časti práce, aj túto sa mi podarilo úspešne vypracovať.

## **ZOZNAM POUŽITÝCH ZDROJOV**

- (1) DOSEDĚL, T. Počítačová bezpečnost a ochrana dat. Brno: Computer Press, 2004. ISBN 80-251-0106-1.
- (2) Jak dodržovat zálohovací pravidlo 3-2-1 pomoci Veeam Backup & Replication [online], cz, 2016 [cit. 2021-4-29]. Dostupné z: [https://www.veeam.com/blog/cz/how](https://www.veeam.com/blog/cz/how-)to-follow-the-3-2-l-backup-rule-with-veeam-backup-replication.html
- (3) Back-up Explicity [online]. © 2021 Explicity [cit. 2021-4-29]. Dostupné z: <https://www.explicity.ch/nl/back-up/>
- (4) LEIXNER, M . PC zálohování a archivace dat. Praha: Grada, 1993. ISBN 80- 854-2473-8.
- (5) Types of backup: Full, Incremental, Differential, and Others: Backup Types Explained: Full, Incremental, Differential, Synthetic, and Forever-Incremental [online]. 2017 [cit. 2021-4-29]. Dostupné z: [https://www.nakivo.com/blog/backup-types-explained-full-incremental-differential](https://www.nakivo.com/blog/backup-types-explained-full-incremental-differential-)synthetic-and-forever-incremental/
- (6) Vyznajte sa v počítačoch HDD vs. SSD [online]. TECHBOX, 2011 [cit. 2021-4-29]. Dostupné z: [https://techbox.dennikn.sk/temy/vyznajte-sa-v-pocitacoch](https://techbox.dennikn.sk/temy/vyznajte-sa-v-pocitacoch-)hdd-vs-ssd/
- (7)  $[online]$ .  $[cit. 2021-4-29]$ . Dostupné z: <https://www.zsletohrad.cz/eu/informatika/hdd.htm>
- (8) Co je flash disk? Popis a fotografie Technologické správy a špičkové technológie [flipperworld.org:](http://flipperworld.org) Čo je flash disk? Popis a fotografie [online]. © 2019 [cit. 2021-4-29]. Dostupné z: [https://sk.flipperworld.org/tech/co-je-flash-disk-popis-a](https://sk.flipperworld.org/tech/co-je-flash-disk-popis-a-)fotografie
- (9) DEMBOWSKI, Klaus. Mistrovství v hardware. Brno: Computer Press, 2009. ISBN 978-80-251-2310-2.
- (10) What is RAID (Redundant Array of Independent Disks)?: RAID (redundant array of independent disks) [online]. 2020 [cit. 2021-4-29]. Dostupné z: <https://searchstorage.techtarget.com/definition/RAID>
- (11) RAID 10 & Why Should I Use It? Acronis: RAID 10 What's RAID 10 And Why Should I Use It? [online]. Acronis, © 2021 [cit. 2021-4-29]. Dostupné z: <https://www.acronis.com/en-us/articles/whats-raidlO-and-why-should-i-use-it/>
- (12) NAS vs. SAN vs. DAS | Data Storage Comparison | Pros & Cons | Weka IO: NAS VS. SAN VS. DAS - ADVANTAGES & DISADVANTAGES [online]. Weka, © 2020 [cit. 2021-4-29]. Dostupné z: [https://www.weka.io/learn/nas-vs-san-vs-das](https://www.weka.io/learn/nas-vs-san-vs-das-)storage-comparison/
- (13) SOSINSKY, B. Mistrovství počítačové site. 1. vyd. Brno: Computer Press, 2010. 840 s. ISBN 978- 80-251-3363-7.
- (14) SAN (Storage Area Network) [online]. TECH-FAQ, COPYRIGHT © 2021 [cit. 2021-4-29]. Dostupné z: [https://www.tech-faq.com/san-storage-area](https://www.tech-faq.com/san-storage-area-)network.html
- (15) What is Network Attached Storage? Definition from [Whatls.com:](http://Whatls.com) networkattached storage (NAS) [online]. TechTarget, COPYRIGHT © 2021 [cit. 2021-4-29]. Dostupné z: <https://searchstorage.techtarget.com/definition/network-attached-storage>
- (16) DAS BPT IT: Direct-attached storage (DAS) [online]. COPYRIGHT © 2014 [cit. 2021-4-29]. Dostupné z: <https://bptit.wordpress.com/tag/das/>
- (17) Čo je cloud computing a aké sú jeho výhody pre firmy: Cloud riešenia [online]. COPYRIGHT © 2017 [cit. 2021-4-29]. Dostupné z: <https://www.itat.sk/sk/co-je-cloud-computing.html>
- (18) DELL OptiPlex 3080 MT (HPOYG) | DELL-SHOP.SK: DELL OptiPlex 3080 MT [online]. DELL-SHOP, COPYRIGHT © 2021 [cit. 2021-4-29]. Dostupné z: <https://www.dell-shop.sk/produkty/dell-optiplex-3080-mt-hp0yg>
- (19) Počítač DELL OptiPlex 790 USFF Intel Core i5 2400 3,1 GHz, 4 GB RA M DDR3, 250 GB HDD SATA, bez mechaniky, COA štítek Windows 7 PRO | Technimax: Počítač Dell OptiPlex 790 [online]. © 2021 Technimax s.r.o. [cit. 2021- 4-30]. Dostupné z: [https://www.technimax.cz/pocitac-dell-optiplex-790-usff-intel](https://www.technimax.cz/pocitac-dell-optiplex-790-usff-intel-)core-i5-2400-3-l-ghz-4-gb-ram-ddr3-250-gb-hdd-sata-bez-mechaniky-coa-stitekwindows-7-pro
- (20) DEL L PowerEdge T630 (T630-0817) | DELL-SHOP.SK: DELL PowerEdge T630 [online]. DELL-SHOP © 2021 [cit. 2021-4-30]. Dostupné z: [https://www.dell](https://www.dell-)[shop.sk/produkty/dell-poweredge-t630-t630-0817](http://shop.sk/produkty/dell-poweredge-t630-t630-0817)
- (21) Denné plány a nové riešenie v sklade RV02 | Control [online]. Copyright © Control spol. s r. o. 2016 [cit. 2021-4-30]. Dostupné z: <https://www.control.cz/sk/2018/ll/denne-plany-a-nove-riesenie-v-sklade-rv02/>
- (22) TruTops Calculate | TRUMPF [online]. © 2021 TRUMPF [cit. 2021-4-30]. Dostupné z: [https://www.trumpf.com/sk\\_SK7produkty/softver/softverove](https://www.trumpf.com/sk_SK7produkty/softver/softverove-)produkty/trutops-calculate/
- (23) SonicWall SOHO Security Appliance 5 Ports GigE | Dell USA: Sonic Wall SOHO - Security Appliance - 5 Ports - GigE [online]. © 2021 DELL [cit. 2021-4-30]. Dostupné z: [https://www.dell.com/en-us/work/shop/sonicwall-soho](https://www.dell.com/en-us/work/shop/sonicwall-soho-)security-appliance-5-ports-gige/apd/a8312369/networking
- (24) HP 1810-24G v2 Switch | [Alza.sk:](http://Alza.sk) HP 1810-24G v2 [online]. © 2021 [Alza.sk](http://Alza.sk) [cit. 2021-4-30]. Dostupné z: [https://www.alza.sk/hp-1810-24g-v2](https://www.alza.sk/hp-1810-24g-v2-) d435685.htm
- (25) TL-SF1024 | 24portový rackovy switch 10/100 Mbit/s | TP-Link Česká republika: TL-SF1024 [online]. Copyright © 2021 TP-Link Corporation Limited [cit. 2021-4-30]. Dostupné z: [https://www.tp-link.com/cz/business](https://www.tp-link.com/cz/business-)networking/unmanaged-switch/tl-sf1024/
- (26) Synology DiskStation DS220+ (DS220+) | DELL-SHOP.SK: Synology DiskStation DS220+ [online]. DELL-SHOP © 2021 [cit. 2021-4-30]. Dostupné z: <https://www.dell-shop.sk/produkty/synology-diskstation-ds220-ds220>
- (27) PECINOVSKÝ, J. Archivace a komprimace dat. Praha: Grada, 2003. 116 s. ISBN 80-247-0659-8.
- (28) POŽÁR, J. Manažerská informatika. Plzeň: Aleš Čeněk, 2010. 357 s. ISBN 978-80-7380-276-9.

# **ZOZNAM OBRÁZKOV**

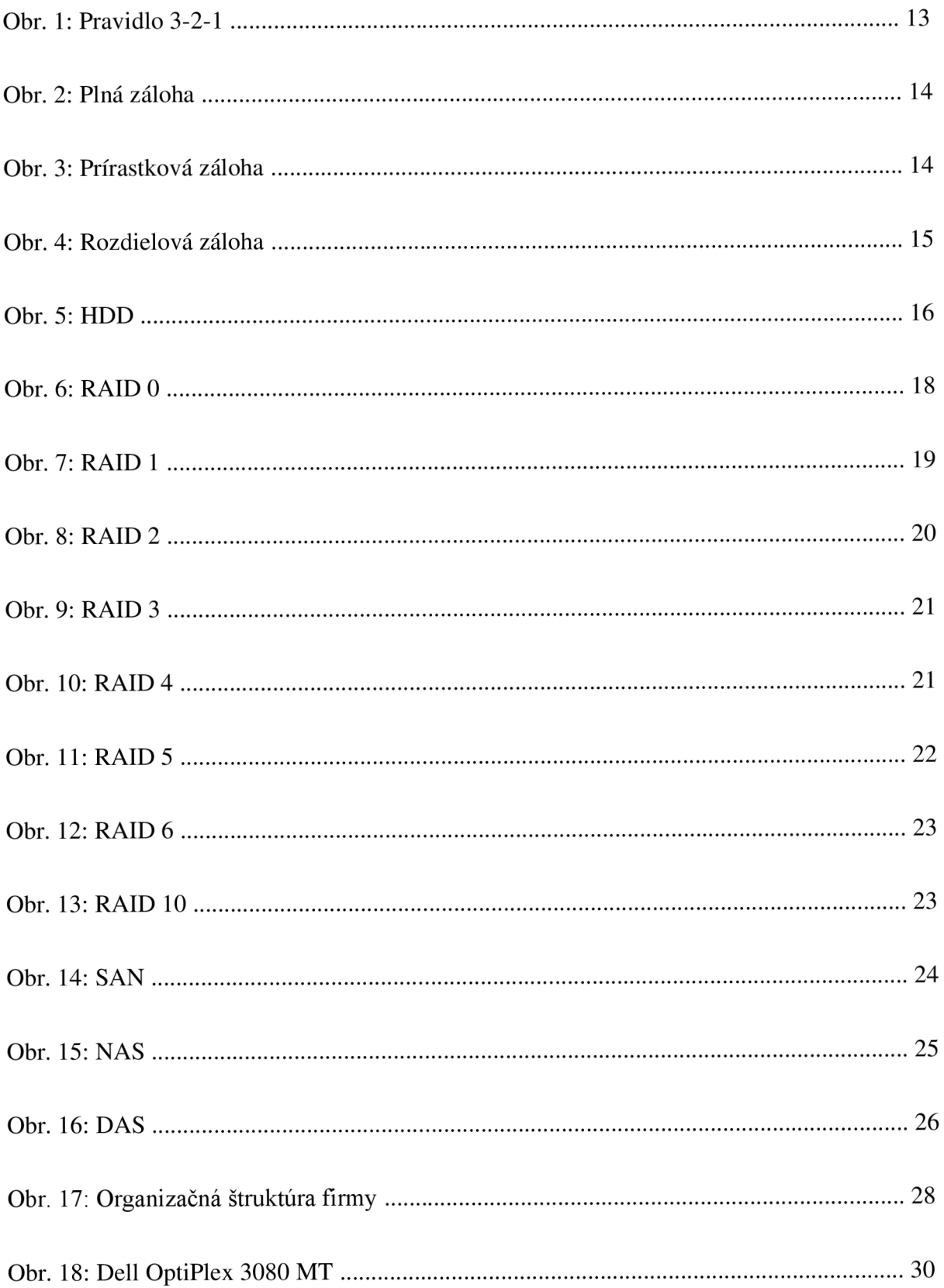

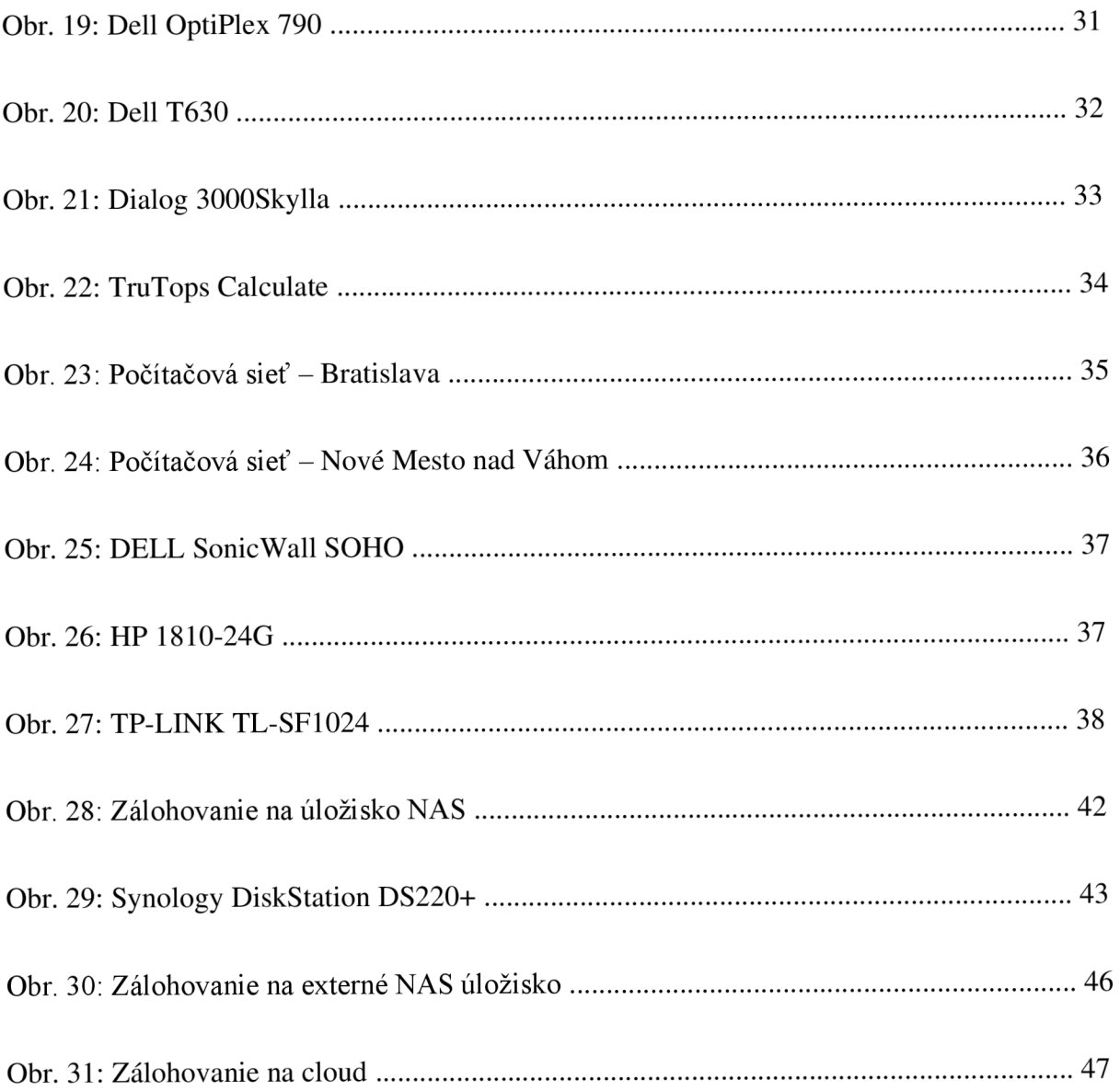

# **ZOZNAM TABULIEK**

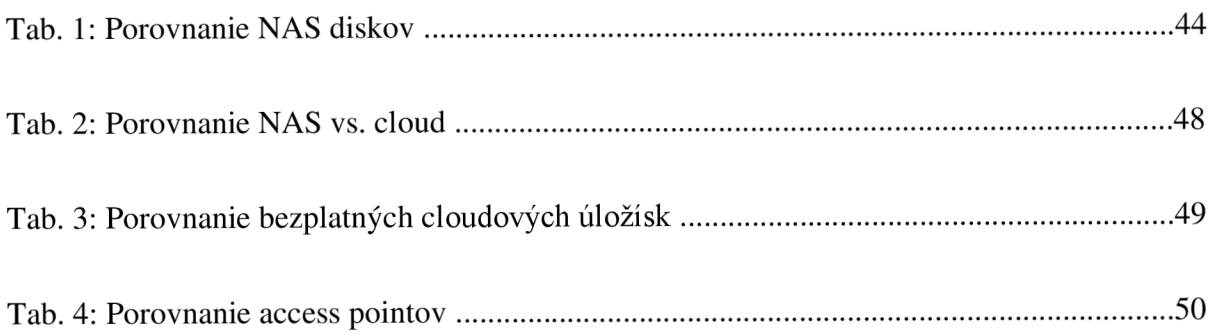